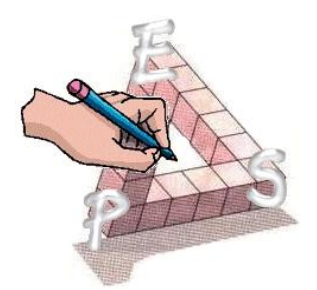

# **PER Statistique au Collège \_\_\_\_\_\_\_\_\_\_\_\_\_\_\_\_\_\_\_\_\_\_\_\_\_\_\_\_\_\_\_\_\_\_\_\_**

# **D.Gerard et I.Laurençot-Sorgius**

(IUFM Midi-Pyrénées)

[daniele.gerard@toulouse.iufm.fr](mailto:daniele.gerard@toulouse.iufm.fr) et [isabelle.laurencot@toulouse.iufm.fr](mailto:isabelle.laurencot@toulouse.iufm.fr)

Ce document présente une proposition d'un ensemble de séquences sur les notions de Statistique allant de la classe de  $6^e$  à la classe de  $3^e$ , couvrant l'ensemble du programme français de collège en mathématiques en vigueur à la rentrée 2008.

Note : le texte présenté est en date du 18 mai 2009 . Il manque quelques éléments qui seront apportés dans une version ultérieure ; ils sont mentionnés par « en cours de réalisation ».

# **La table des matières**

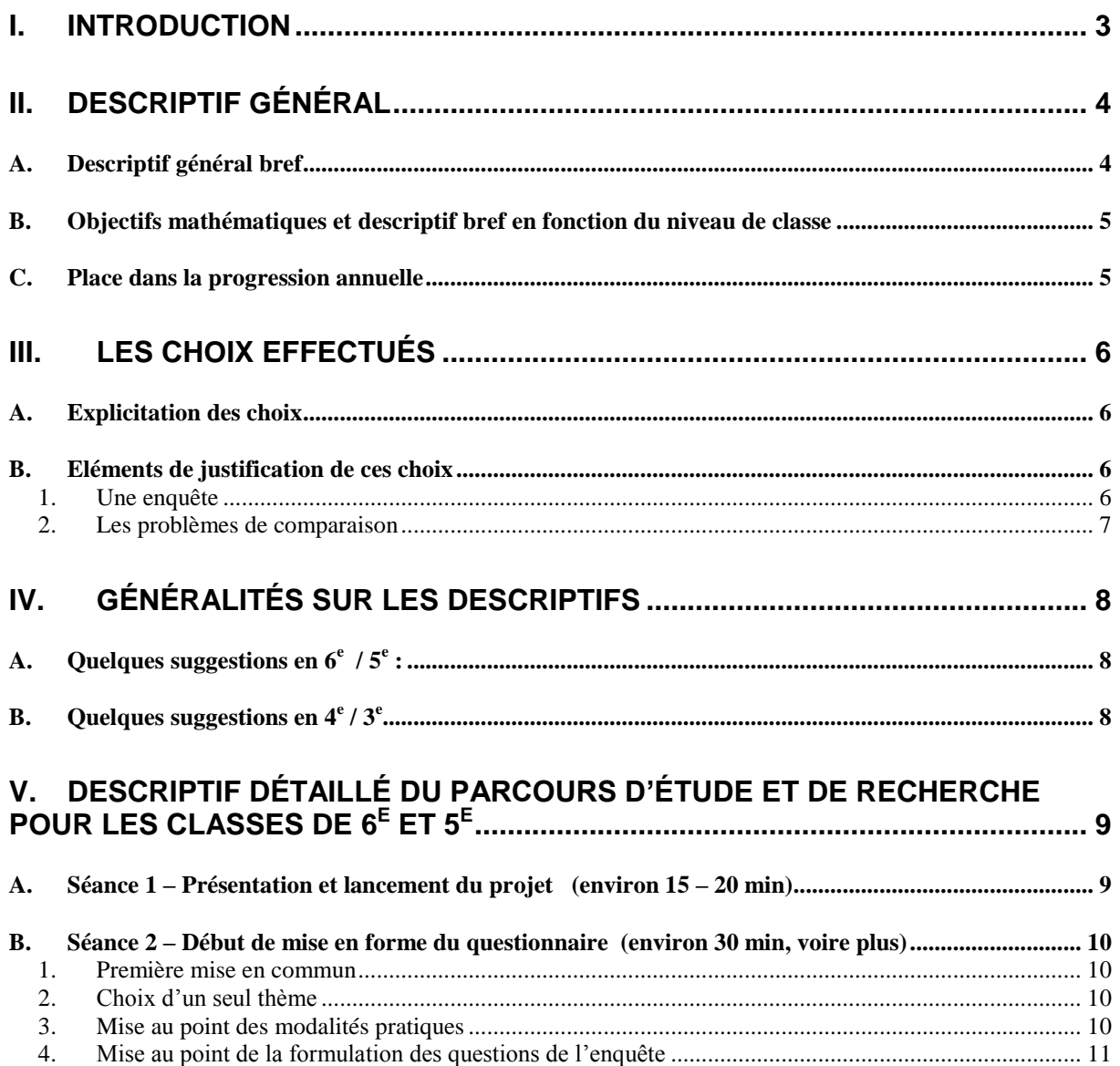

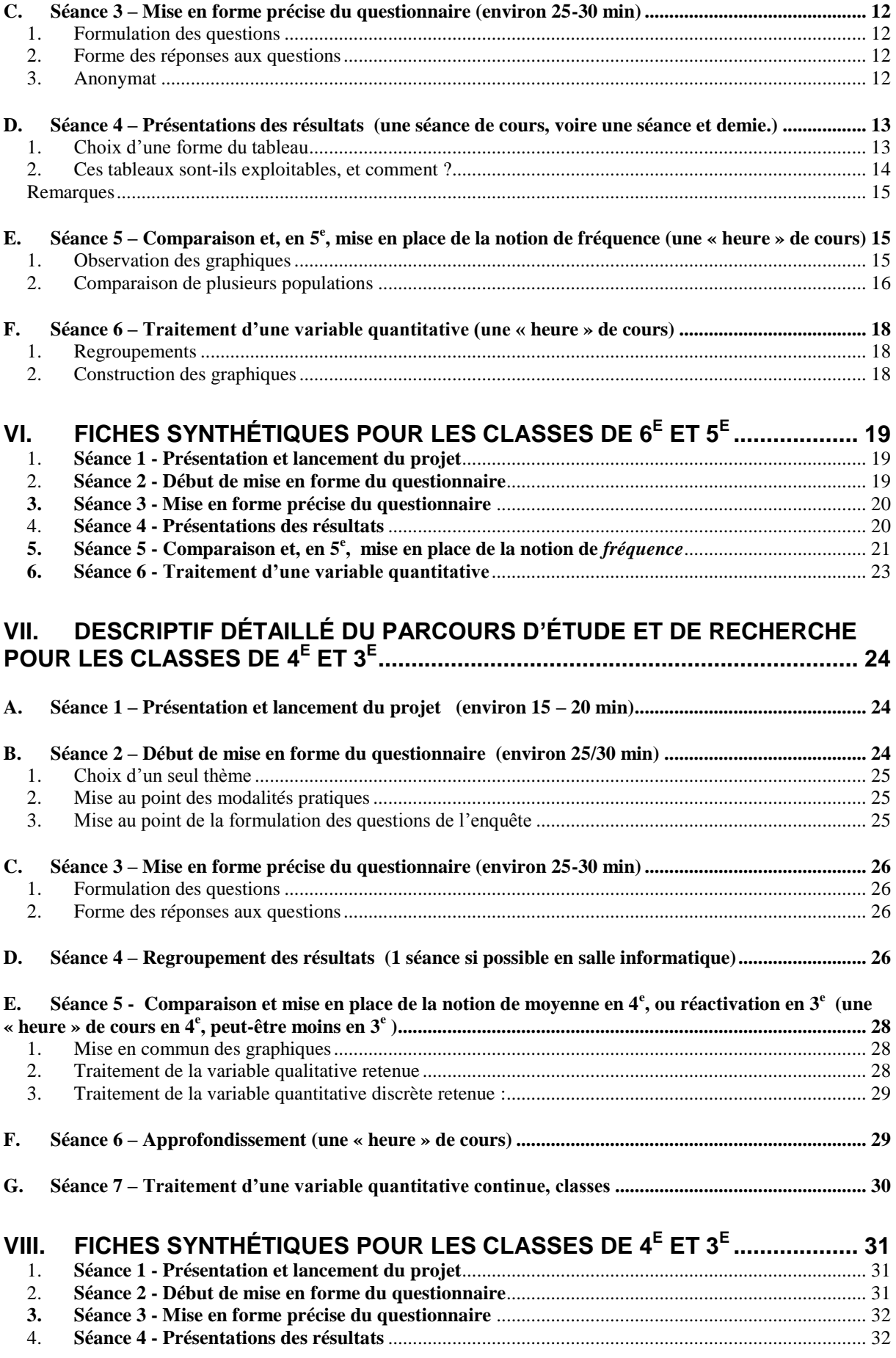

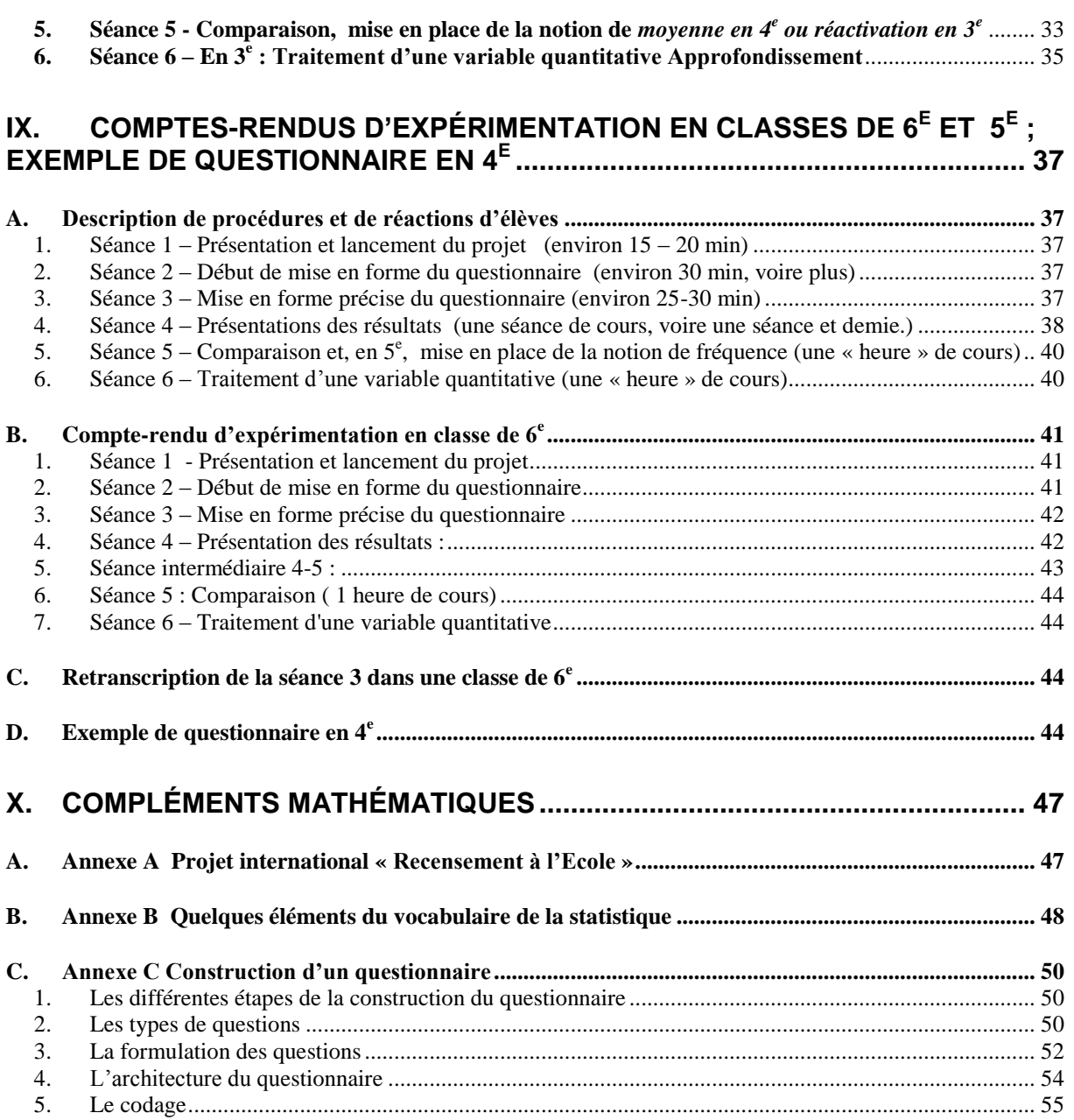

# <span id="page-2-0"></span>**I. Introduction**

L'objectif de ce Parcours d'Etude et de Recherche (PER) est d'entrer dans la Statistique au moyen d'une enquête motivée par des questions proches des élèves, qu'ils peuvent soulever eux-mêmes ou s'approprier rapidement.

Il s'agira de faire émerger les notions de statistique au programme, et les faire apparaître comme outils (naturels et/ou indispensables) de résolution des problèmes posés.

Il nous a semblé que des questions de comparaison pouvaient motiver une étude statistique. Il y a plusieurs types de comparaison possible :

- un même caractère sur deux populations différentes,
- deux caractères sur une même population,
- un individu donné par rapport à la population dont il est un élément.

Notre choix s'est porté sur le premier type de comparaison, ce qui donne par exemple une question génératrice d'étude du type : « Est-ce qu'une classe de 28 élèves dont 17 font du sport est plus sportive qu'une classe de 23 élèves dont 14 font du sport ? »

Le thème de l'enquête pourra être choisi parmi les thèmes d'un projet canadien basé sur un questionnaire, intitulé « Recensement à l'école »

(cf. Annexe A- [Projet international « Recensement à l'Ecole »\)](#page-46-1). Nous nous appuyons sur la partie pédagogique de ce projet, intitulée « En Route pour l'Ecole », qui développe des activités statistiques à partir de deux questions du questionnaire complet.

**Quel que soit le thème choisi, cette enquête comportera au moins deux questions qui permettront d'introduire les deux types de caractères ou variables statistiques, qualitatives ou catégorielles, et quantitatives ou réelles.** 

Suivant le niveau où ce PER sera proposé dans les classes de collège français, les différentes notions de statistique des programmes scolaires seront dégagées et parcourues ; ces notions seront motivées par un questionnement développé avec les élèves, incluant un problème de comparaison, par exemple entre deux ou plusieurs classes françaises, ou entre une classe française et les résultats canadiens.

*Remarque de mise en forme* : en *italique* en fin de chaque séance se trouvent les éléments à institutionnaliser et le travail à faire par les élèves hors la classe pour la séance suivante. En **gras**, se trouvent les éléments essentiels du descriptif.

# <span id="page-3-1"></span><span id="page-3-0"></span>**II. Descriptif général**

# *A. Descriptif général bref*

Pour chacun des niveaux de classe, le projet se déroule en trois phases :

- 1) Elaboration d'un questionnaire qui cherche à répondre à une problématique élaborée avec les élèves. Le questionnaire sera construit de manière à obtenir **au moins deux variables qualitatives** (ou catégorielles) et **au moins deux variables quantitatives** (ou réelles), dont **au moins une discrète et une continue**. A partir de spécificités locales (projet d'établissement, événements particuliers, culture ou habitudes locales, travail interdisciplinaire, etc), mettre en place avec les élèves une véritable problématique, comportant un ou des problèmes de comparaison, à laquelle on va répondre après dépouillement de l'enquête et son analyse ;
- 2) Organisation de l'enquête avec les élèves en vue de l'exploitation visée ;
- 3) Organisation des données recueillies et exploitation statistique répondant, en particulier, à différents problèmes de comparaison. C'est lors de cette phase que le travail mathématique, à proprement parler, sera effectué.

Dans ce document, il est proposé de répartir ces trois phases sur plusieurs séances ; plus précisément :

- $\blacksquare$  en classes de 6<sup>e</sup> et 5<sup>e</sup> : sur six séances, dont certaines ne nécessitent pas une heure complète de cours
- $\blacksquare$  en classes de 4<sup>e</sup> et 3<sup>e</sup> : sur six séances, dont certaines ne nécessitent pas une heure complète de cours

# *B. Objectifs mathématiques et descriptif bref en fonction du niveau de classe*

<span id="page-4-0"></span>**6 e** - L'objectif est de travailler les deux points de vue du programme : « Organiser des données en choisissant un mode de représentation adapté » et aussi « Lire et interpréter des informations à partir d'une représentation graphique ».

Ici l'enjeu majeur du travail est de réussir à dégager de l'information de toutes les données brutes obtenues lors du dépouillement (ce dépouillement pouvant être mené en classe par les élèves ou pas). Ceci permettra de dégager l'intérêt d'organiser les données en tableaux ou de les présenter sous forme de graphiques.

Dans l'activité de **comparaison**, les élèves devront proposer des procédures (non expertes) pour comparer deux fractions ; on pourra ainsi motiver l'écriture des fractions sous forme décimale puis sous forme de pourcentages.

**5 e** – L'objectif est d'introduire les notions d' « effectifs », de « classes », de « fréquences » du programme, tout en continuant le travail sur les représentations graphiques. Là encore, une première information sera dégagée à partir des données brutes en organisant les données en tableaux et en les présentant sous forme graphique.

A partir d'une réflexion conjointe sur la lisibilité des résultats suivant le nombre des modalités d'une variable d'une part, et sur l'exploitation du questionnaire pour répondre à la problématique étudiée d'autre part, on pourra aborder le problème du regroupement de différentes modalités d'une variable qualitative et introduire la notion de « classe » d'une variable quantitative.

De plus, un travail sur la **comparaison** des résultats de deux populations différentes motivera l'introduction de la notion de fréquence.

**4 e** – L'objectif est de montrer l'intérêt de la notion de « moyenne », et de l'introduire, et d'évoquer les notions d'« effectifs cumulés », « fréquences cumulées » (mais sans que ces notions deviennent exigibles des élèves). Pour cela, on pourra reprendre l'objectif de **comparaison**, et le compléter en suscitant des sous-questions (par exemple, combien d'élèves mettent moins d'une demi-heure pour venir au collège) et préparer ainsi le travail sur la médiane et les quartiles abordés en  $3^e$ .

**3 e** – Outre toutes les notions mentionnées ci-dessus, il s'agira d'introduire des caractéristiques de position (moyenne et médiane) et de dispersion (étendue), la motivation venant principalement encore d'un objectif de **comparaison**.

# <span id="page-4-1"></span>*C. Place dans la progression annuelle*

Il est conseillé de mettre en œuvre le projet assez tôt dans l'année, en tout cas **avant le traitement du thème « Proportionnalité ».** 

En 6<sup>e</sup>, 5<sup>e</sup>, il sera préférable d'avoir vu (pour les élèves ayant eu le programme 2002 à l'école primaire) ou revu avant le début de la séance 5 que la fraction a/b est égale à a divisé par b.

Quel que soit le niveau de classe, il n'est pas nécessaire d'avoir abordé le thème des nombres rationnels, ni les représentations graphiques. L'un des intérêts de ce PER est de faire apparaître ces notions comme des outils de résolution de certains problèmes : ce PER pourra donner l'occasion de motiver la comparaison des rationnels, permettra l'introduction des pourcentages en 6<sup>e</sup>, et aussi de travailler sur les représentations graphiques, en particulier de travailler la proportionnalité dans ce cadre.

Le parcours sera étalé sur une partie de l'année et des allers et retours avec les autres thèmes qui lui sont connectés pourront se faire.

Des activités sur la comparaison des rationnels, sur la proportionnalité et les pourcentages sont en cours d'élaboration ; une séance est proposée dans les fiches synthétiques de séances, après Séance 5 - Comparaison et, en 5<sup>e</sup>[, mise en place de la notion de fréquence](#page-20-0)

# <span id="page-5-0"></span>**III.Les choix effectués**

Ce paragraphe présente des justifications des choix didactiques effectués, il peut être mis de côté dans une première lecture.

# <span id="page-5-1"></span>*A. Explicitation des choix*

A partir de spécificités locales (projet d'établissement, événements particuliers, culture ou habitudes locales, travail interdisciplinaire, etc) mettre en place avec les élèves une véritable problématique, comportant un ou des problèmes de comparaison, à laquelle on va répondre :

- 1. en effectuant une enquête réalisée par les élèves eux-mêmes (et en ne pas partant pas d'une enquête toute faite)
- 2. en exploitant les résultats de cette enquête.

*Remarque* : comme nous avons pu le constater lors des expérimentations, certains élèves peuvent avoir l'impression qu'une partie du travail (par exemple : l'élaboration du questionnaire, le dépouillement) ne relève pas du cours de mathématiques. Il est donc important de présenter le projet dans sa globalité afin d'éviter ce genre de remarques et, si celles-ci se présentent néanmoins, d'avoir des réponses prêtes. On peut, par exemple, indiquer que, certes, la problématique initiale n'est pas du domaine mathématique, mais qu'y répondre nécessite l'utilisation de notions et d'outils mathématiques (certains étant nouveaux dans le programme), et que la qualité du travail mathématique dépend de la qualité du travail effectué en amont. De plus, l'élaboration d'un questionnaire, les problèmes liés au dépouillement, etc, relèvent de l'éducation à la citoyenneté ; or, dans les programmes, il est demandé explicitement aux enseignants de mathématiques de participer à cette éducation.

# <span id="page-5-2"></span>*B. Eléments de justification de ces choix*

# 1. Une enquête ?

<span id="page-5-3"></span>Pourquoi proposer une enquête :

- partir d'une enquête permet de problématiser l'enseignement de la statistique, et de donner du sens au travail effectué
- l'enquête sur un sujet qui les concerne permet d'impliquer les élèves
- la réalisation effective de l'enquête va obliger les élèves à se poser des questions, dès le départ, en vue de l'exploitation ultérieure, ce qui n'est pas le cas avec une enquête déjà faite. Ces questions étant, par exemple :
	- "Que veut-on faire de cette enquête ? " On verra que ce point est **fondamental**, en particulier lorsqu'il s'agira de faire des choix de **regroupement de modalités** pour

une variable qualitative, ou **de regroupement en classes** pour une variable quantitative**.**

 "Quelles questions proposer dans l'enquête ?" L'enquête doit permettre de **répondre** à tout ou partie de la problématique, il est donc essentiel de proposer **des questions en lien avec l'objectif final.**

*Par exemple* : Des questions sur l'alimentation au petit déjeuner peuvent être « Qu'astu mangé ce matin au petit déjeuner ? » et « Qu'as-tu bu ce matin au petit déjeuner ?» ou bien « Qu'as-tu pris ce matin au petit déjeuner ? ». On voit que, dans le premier cas, le questionnement distingue ce qui est bu de ce qui est mangé, ce qui peut avoir un intérêt plus grand dans un projet en liaison avec le cours de sciences naturelles ou le projet d'établissement sur l'éducation à l'alimentation et à la santé.

 Quel est l'effet de la formulation des questions de l'enquête sur la nature des réponses obtenues et sur leur exploitation ultérieure ?

*Par exemple* : si à la question « Qu'as-tu pris ce matin au petit déjeuner ? », on propose comme modalités de réponses « laitages, céréales, tartines, fruits, boissons, autres », on voit que le regroupement va induire la forme des réponses et ne s'avèrera peut-être pas pertinent en fonction du questionnement initial, qui pourrait concerner les problèmes de diététique en lien avec le professeur de SVT ou l'infirmière.

#### **Remarques :**

*i)* L'enseignant devra cependant être vigilant sur le fait que les questions amènent ou pas, à l'étude d'un « caractère statistique », c'est-à-dire une application de l'ensemble « Population » vers un ensemble fini, ordonné ou non (caractère qualitatif) ou une partie de **R** (caractère quantitatif).

*Par exemple* : à la question « Qu'as-tu pris au petit déjeuner ce matin ? », un individu de la population peut apporter plusieurs réponses ; ce qui ne permet pas de définir une application, donc un caractère statistique. Et, dans l'exploitation des réponses à cette question, il faudra faire remarquer que le nombre des réponses n'est pas égal à l'effectif total de la population.

*ii)* Pour les variables qualitatives (respectivement quantitatives), nous choisissons de ne pas proposer de regroupement de modalités (respectivement de regroupement en classes) dans les questions de l'enquête de façon à amorcer une réflexion sur la détermination des regroupements des modalités (en 5<sup>e</sup>) en effectuant plusieurs essais de choix de ces regroupements (respectivement de détermination des classes) et en examinant les effets obtenus.

# 2. Les problèmes de comparaison

<span id="page-6-0"></span>Pourquoi des problèmes de comparaison :

- \* « Comparer » est un problème important en statistique. Cependant, il y a plusieurs types de comparaison possibles ; on peut vouloir comparer :
	- un même caractère sur deux populations différentes,
	- deux caractères sur une même population,
	- un individu donné par rapport à la population dont il est un élément.

D'un point de vue didactique, le travail de comparaison va permettre :

- de mener une réflexion sur la nécessité d'avoir les mêmes intitulés de questions que l'enquête canadienne et/ou ceux des autres classes de collège français pour pouvoir comparer ;
- d'introduire différentes notions selon le type de comparaison visé :
	- **en 6<sup>e</sup> :** utilisation des fractions et éventuellement des pourcentages pour comparer deux populations différentes,
	- **en 5<sup>e</sup> :** nécessité de passer des effectifs aux fréquences, et motivation d'exprimer celles-ci sous forme de pourcentages pour comparer deux populations différentes,
	- **en 4<sup>e</sup> :** introduction de la notion de moyenne, donnant ainsi un moyen de comparer un individu à la population,
	- $\triangleright$  **en**  $3^e$ : introduction de différents paramètres de position et de dispersion, donnant un moyen de comparer les résultats concernant un même caractère sur deux populations différentes, ou de comparer deux caractères d'une même population.

# <span id="page-7-0"></span>**IV. Généralités sur les descriptifs**

Afin d'intéresser les élèves au maximum, le professeur peut proposer un choix de thèmes, éventuellement choisis parmi ceux de l'enquête canadienne. Cependant, à terme, un seul des thèmes proposés sera étudié et travaillé par la classe.

# *A. Quelques suggestions en 6<sup>e</sup> / 5<sup>e</sup> :*

<span id="page-7-1"></span>Thème 1 : petit déjeuner.

Thème 2 : mode de vie : temps de sommeil, activités extrascolaires.

Thème 3 : durée et moyen de transport.

Thème 4 : activités physiques (marche à pied par exemple), ou activités sportives.

Pour chaque thème, il est recommandé de mettre en place :

- deux variables qualitatives au moins : une dont les réponses sont du type « oui/non » et une autre présentant au moins trois modalités,
- au moins une variable quantitative discrète en  $6^\circ$ , et au moins deux variables quantitatives en 5<sup>e</sup>, une discrète et une continue.

<span id="page-7-2"></span>Les exemples donnés dans les différents descriptifs ci-dessous seront en général ceux relatifs au thème 1 du « Petit déjeuner » (ces exemples seront numérotés 1A, 1B, etc).

# *B. Quelques suggestions en 4<sup>e</sup> / 3<sup>e</sup>*

Thème 1 : éducation à la santé : petit déjeuner, tabac, marche à pied, etc.

Thème 2 : mode de vie : temps de sommeil, activités extrascolaires, etc.

Thème 3 : orientation et métiers.

### **Remarques**

*i)* Il est important que l'enquête et le questionnaire aient un objectif réel. Par exemple, le thème « Petit déjeuner » peut être choisi pour étudier l'impact de la présence ou non du petit déjeuner des élèves et de sa nature sur leur attention le matin ; dans ce cas, on peut proposer par exemple une question portant sur la nature de ce repas et une autre sur l'heure à laquelle les élèves ressentent la faim. Cependant, il

faudra bien prendre garde de ne viser que des questions à réponses objectives, et d'éviter les questions à réponses trop subjectives basées sur des ressentis.

En vue de cet objectif, il se peut que le questionnaire comporte plus de questions qu'on ne pourra en traiter dans les premières séances ; si cette situation se présente, ce n'est pas un problème car les questions en surplus pourront être utilisées pour réinvestissement ou pour entraînement, voire même en liaison avec l'enseignement de l'année ultérieure.

# <span id="page-8-0"></span>**V. Descriptif détaillé du parcours d'étude et de recherche pour les classes de 6<sup>e</sup> et 5<sup>e</sup>**

<span id="page-8-1"></span>On pourra commencer par lire les fiches synthétiques proposées dans le document [Fiches synthétiques pour les](#page-18-0)  [classes de 6](#page-18-0)<sup>e</sup> et 5<sup>e</sup> pour se faire une idée d'ensemble de la séquence. La lecture du descriptif détaillé ci-dessous semble néanmoins indispensable.

# *A. Séance 1 – Présentation et lancement du parcours (environ 15 – 20 min)*

Il est intéressant de motiver l'enquête en fonction du contexte local : parution ou projet de publication d'un article dans le journal du collège, IDD, projet interdisciplinaire, coutumes locales, etc ; mais la motivation peut être simplement de vouloir comparer la classe, sur un sujet donné, avec d'autres classes, françaises ou non ; ou encore de se situer soi-même sur un sujet donné par rapport à la classe.

Même si le travail mathématique à proprement parler est effectué seulement lors des séances postérieures à la séance 4, les trois premières séances sont importantes car elles permettent de préparer et de fournir une raison d'être de ce travail et de justifier sa pertinence. Si nécessaire, on pourra indiquer aux élèves, par exemple, que la problématique initiale n'est pas du domaine mathématique, mais qu'y répondre nécessite l'utilisation de notions et d'outils mathématiques (certains étant nouveaux dans le programme), et que la qualité du travail mathématique dépend de la qualité du travail effectué en amont.

Différents points de départ sont possibles, par exemple, partir :

- d'un texte introductif, sur l'étalement géographique des villes, sur la vie à la campagne, etc. Tout cela a-t-il de l'influence sur le temps de transport des élèves pour aller à l'école ? Et pour aller plus loin, cela a-t-il de l'influence sur leur temps de travail ? leur temps de sommeil ? etc.

- ou de questions posées aux élèves à partir d'événements particuliers (retard d'un élève, temps de sommeil, constatation d'une agitation récente et récurrente dans la classe ou d'une baisse de participation, etc.) ;

- ou d'un projet en liaison avec d'autres disciplines ou des thèmes de convergence, ou en liaison avec le projet d'établissement, par exemple sur le thème de l'« éducation à la santé ».

Une fois la problématique mise en place, l'enseignant propose alors aux élèves de réaliser eux-mêmes une enquête sur un des thèmes d'une (courte) liste qu'il aura établie en lien avec la problématique.

Pour une bonne compréhension, par les élèves, du travail proposé, il est important de leur **présenter l'objectif de comparaison**, soit à une ou plusieurs autres classes du collège ou d'un autre collège, ce qui nécessite une prise de contact et un travail de concertation de l'enseignant avec les collègues en charge des autres classes concernées, soit à l'enquête canadienne.

<span id="page-9-0"></span>*Pour la séance suivante, demander aux élèves de choisir l'un des thèmes, de formuler les questions correspondantes de l'enquête, et de répondre eux-mêmes à ces questions.*

# *B. Séance 2 – Début de mise en forme du questionnaire (environ 30 min, voire plus)*

### 1. Première mise en commun

<span id="page-9-1"></span>Cette première mise en commun peut se réaliser en trois temps :

- mise en commun rapide des questions formulées par les élèves et de leurs propres réponses,
- débat autour de quelques formulations inacceptables de par leur manque de précision, ou leur effet pervers, ou autres,
- débat pour comparer les différentes formes des questions, et de leur impact sur l'objectif visé de l'enquête.

### 2. Choix d'un seul thème

<span id="page-9-2"></span>Eventuellement, l'enseignant peut influencer ce choix dans le cas d'un travail en commun avec plusieurs classes.

Il est nécessaire d'expliciter clairement à quel questionnement cette enquête se propose de répondre, quel que soit le cadre adopté, projet interdisciplinaire ou autre. En effet, cela motivera le dépouillement ultérieur, mais aussi permettra un regroupement des modalités pour la variable qualitative qui ne soit pas arbitraire mais utile pour la réponse au questionnement (voir le descriptif de la séance 4).

Par exemple : si le thème « petit déjeuner » est inscrit dans le cadre d'un projet d'établissement « Education à la santé », l'enseignant pourra travailler en liaison avec son collègue de SVT ou de sport, ou encore avec l'infirmière du collège. Le questionnement pourra porter sur l'apport glucidique, protéinique et lipidique le matin, ou bien sur la présence d'une boisson ou non, ou sur la nature et la variété des aliments (céréales, produit laitier, produits à base de fruits, etc).

# 3. Mise au point des modalités pratiques

<span id="page-9-3"></span>Pour garantir le sérieux du travail mathématique réalisé ultérieurement, il est important de déterminer précisément avec les élèves les modalités pratiques de réalisation de l'enquête : pour cela, il faut s'entendre sur :

- la détermination du public auprès de qui l'enquête sera réalisée, c'est-à-dire la **détermination de la population statistique** qui sera étudiée (voir [Annexe B-](#page-47-0)[Quelques éléments du vocabulaire de la statistique\)](#page-47-0): ce peut être la classe uniquement, ou l'ensemble des élèves du collège, ou l'ensemble des élèves de classes d'un niveau donné du collège et/ou d'un collège voisin, etc.
- le choix de la forme du recueil des réponses : parution du questionnaire dans le journal du collège et boîte pour recueillir les réponses, ou élèves allant interviewer des élèves du collège ou les élèves de Sixième-Cinquième qu'ils

connaissent, ou enseignant faisant passer le questionnaire dans ses autres classes de collège.

Il est très important d'être vigilant sur ces modalités, en particulier dans le cas où les élèves auront à jouer le rôle d'enquêteurs :

- la population étudiée doit être déterminée **avant** la réalisation de l'enquête, et **toute** cette population doit être interrogée. Aussi, il ne faut pas restreindre l'enquête à l'interview par les élèves de quelques personnes de leur choix personnel ; en effet, si c'est le cas, l'enquête ne pourra pas être considérée comme un travail relevant de la statistique descriptive, et le sérieux du travail effectué pourra être contesté ;
- dans le cas où les élèves jouent eux-mêmes le rôle d'enquêteurs, insister auprès d'eux sur l'importance de leur neutralité lorsqu'ils poseront les questions, c'està-dire qu'ils ne doivent pas influencer les réponses des personnes qu'ils vont questionner.

<span id="page-10-0"></span>Exemples de mise en œuvre : voir Séance 3 – [Mise en forme précise du questionnaire](#page-36-3)

4. Mise au point de la formulation des questions de l'enquête

Rappeler aux élèves qu'il y a un objectif de comparaison, et faire émerger la nécessité d'avoir les mêmes questions dans les différents questionnaires.

Deux cas de figure :

- soit la comparaison est faite avec une ou plusieurs classes d'un même ou de plusieurs collèges français, et l'enseignant repart avec les questions en indiquant aux élèves qu'il va consulter ses collègues afin d'harmoniser leur formulation ;
- soit la comparaison se fait avec les résultats de l'enquête canadienne, et on reprend la formulation de ses questions.

### **Remarques**

- *i)* le fait d'avoir laissé les élèves réfléchir à un thème peut mettre en évidence que tout n'est pas nécessairement digne d'intérêt. Par exemple, on peut se rendre compte que tous les élèves d'une classe urbaine mettent à peu près le même temps pour arriver au collège, ce qui n'est pas le cas pour un collège de campagne, et donc qu'une enquête portant sur la durée du trajet pour aller au collège est sans intérêt (c'est ce qui a été le cas de l'expérimentation pilote). Si cela se produit, il est intéressant de le mettre en évidence avec les élèves.
- *ii)* avec des exemples à l'appui, on peut éventuellement prolonger la discussion abordée en *i)* et amener les élèves à réaliser que dans les médias, les résultats des enquêtes réalisées sont plus ou moins influencés par la forme des questions posées.

*Travail pour la séance suivante : demander aux élèves de rédiger une nouvelle formulation des questions en tenant compte de tous les points soulevés pendant cette séance.*

# <span id="page-11-0"></span>*C. Séance 3 – Mise en forme précise du questionnaire (environ 25-30 min)*

# 1. Formulation des questions

<span id="page-11-1"></span>Rediscuter avec les élèves de la formulation des questions et mettre au point la formulation définitive. Dans le cas où le professeur a mis au point une formulation avec des collègues en charge d'autres classes, bien cerner avec les élèves le sens précis qu'ils donnent à ces questions, et éventuellement modifier une dernière fois leur forme. Dans le cas de l'utilisation de l'enquête canadienne, dégager le sens des questions, par exemple bien s'entendre sur ce qu'on appelle « temps *habituel* de transport » afin de pouvoir l'expliquer aux personnes interrogées lors de l'enquête.

<span id="page-11-2"></span>Exemple de mise en œuvre :Séance 3 – [Mise en forme précise du questionnaire \(environ 25-](#page-36-5) [30 min\)](#page-36-5) et Séance 3 – [Mise en forme précise du questionnaire](#page-41-0)

### 2. Forme des réponses aux questions

Discuter avec les élèves :

- sur la forme des réponses attendues aux questions de l'enquête,
	- Exemple 3 (thème 3 « Transport ») : pour une durée, préciser qu'on demande une réponse en minutes ou autre,

Exemple 1 (thème 1 « Petit déjeuner ») : voir avec les élèves que pour la réponse « tartine », il peut être nécessaire de faire préciser les constituants de la tartine (support (pain ou pain de mie ou biscotte), beurre ou non, confiture ou pâte à tartiner, etc.),ceci afin de faciliter le dépouillement ultérieur.

 $\bullet$  sur la possibilité de donner, ou non, un choix de réponses possibles (type OCM).

Pour une des questions au moins relevant d'une variable qualitative et une au moins relevant d'une variable quantitative, il est suggéré de laisser ouvertes les réponses ; en effet, cela devrait permettre un travail sur l'analyse des données à la séance suivante.

### 3. Anonymat

<span id="page-11-3"></span>Voir avec les élèves qu'il n'est pas nécessaire (par rapport aux objectifs fixés, en particulier celui de comparaison) de noter le nom des personnes qui ont répondu. On pourra alors faire un travail sur l'anonymat, en précisant que cet anonymat a plusieurs objectifs :

- la protection des individus qui répondent aux questions, d'autant plus que dans certains cas, notamment dans les cas où la population est faible, il peut être assez aisé de retrouver les personnes à partir de leurs réponses,
- la recherche de réponses fiables aux questions posées ; en effet, lors de questions très personnelles, dites « sensibles », il n'est pas garanti d'avoir des réponses sincères, ou même d'obtenir des réponses.

*Pour la séance suivante, les élèves devront répondre aux questions de l'enquête et, éventuellement, réaliser l'enquête auprès du public désigné.*

# *D. Séance 4 – Présentations des résultats (une séance de cours, voire une séance et demie.)*

### <span id="page-12-0"></span>La séance 4 portera sur la présentation des résultats pour une variable qualitative à **plusieurs modalités**

Pour aborder cette séance, l'enseignant devra avoir recueilli toutes les réponses au questionnaire. S'il ne souhaite pas faire effectuer de dépouillement par les élèves, il devra avoir effectué ce travail pour la question traitée dans cette séance et disposer des données brutes sur lesquelles les élèves vont travailler.

C'est là que débute le travail mathématique proprement dit. Si le dépouillement est effectué en classe par les élèves, commencer par la mise en commun des réponses recueillies à une question sur une variable qualitative ayant plusieurs modalités de réponse (voir dans Séance 4 – [Présentations des résultats \(une séance de cours, voire une séance et demie.\)](#page-37-1) et [Séance 4 –](#page-41-1) [Présentation des résultats :](#page-41-1) des exemples de mise en œuvre). Demander aux élèves de présenter l'ensemble des réponses ; mais cette question doit en amener une autre : comment présenter ces réponses ? L'idée d'un tableau devrait émerger, sinon la proposer aux élèves.

*Remarque :* il nous semble judicieux et préférable d'introduire le tableau sur la variable ayant plusieurs modalités et non sur celle ayant deux modalités de réponse. En effet, pour deux modalités de réponse (« oui », « non ») le tableau n'est pas nécessaire. On pourra faire remarquer aux élèves que l'intérêt d'un tableau est de présenter de nombreux résultats de façon synthétique. Dans les classes observées, on a pu constater que la notion de tableau était associée fréquemment par les élèves à celle de « tableau de proportionnalité » ; c'est alors l'occasion de faire un travail permettant de casser cette image erronée.

On peut introduire à ce moment ou en fin de séance, la notion de population statistique, d'individus (en faisant remarquer que ce ne sont pas toujours des individus « vivants » au sens courant du terme), et d'effectifs.

*Remarque* : lors de l'expérimentation dans certaines classes, l'introduction du mot « Statistique » en début de séance a manifestement induit les élèves à parler de pourcentage, de « camembert » à des moments où il n'y avait pas lieu d'en parler.

# 1. Choix d'une forme du tableau

<span id="page-12-1"></span>Amener les élèves à choisir un tableau de type « tableau d'effectifs ». On pourra leur demander de tracer rapidement un tableau au brouillon. Et construire le tableau correspondant à la question sur la variable qualitative à modalités multiples. En  $6^\circ$ , afin de centrer la séance sur le dépouillement et la présentation des résultats sous forme de tableaux puis sous forme de graphiques, il paraît raisonnable de choisir un caractère présentant un nombre limité de modalités. En revanche, en 5<sup>e</sup>, les élèves ont déjà rencontré ces notions ; de ce fait, on peut dès cette séance choisir un caractère présentant un nombre plutôt élevé de modalités et où des regroupements sont adaptés. Les tableaux d'effectifs relatifs aux autres questions pourront être construits, **ultérieurement et quand on s'y intéressera,** soit par l'enseignant après ramassage des questionnaires, soit en répartissant les élèves dans différents groupes responsables chacun d'une partie du travail.

Exemples de mise en œuvre de cette mise en commun : Séance 4 – [Présentations des résultats](#page-37-1)  (une séance de cours, [voire une séance et demie.\)](#page-37-1) et Séance 4 – [Présentation des résultats :](#page-41-1)

## 2. Ces tableaux sont-ils exploitables, et comment ?

<span id="page-13-0"></span>Constater avec les élèves le fait que ces tableaux remplis de nombres ne permettent pas de dégager une vision globale de la situation étudiée, et motiver une autre présentation afin d'arriver aux graphiques.

Proposer de présenter les résultats sous forme d'un diagramme en barres ou en bâtons (cf. annexe B Annexe B- [Quelques éléments du vocabulaire de la statistique](#page-47-0) sur les différents types de graphiques utilisés en statistique).

*Remarque* : pour les familiariser à la diversité des graphiques, il paraît intéressant de laisser les élèves proposer des graphiques à barres verticales ou à barres horizontales, en leur indiquant qu'ils auront à construire l'un ou l'autre graphique dans la suite de la séquence.

Exemple de réactions d'élèves : Séance 4 – [Présentations des résultats \(une séance de cours,](#page-37-1)  [voire une séance et demie.\)](#page-37-1)

Pour cette séance, il est suggéré à l'enseignant de construire lui-même le graphique au fur et à mesure avec les élèves, au tableau ou sur un transparent ou avec un tableur sur ordinateur. En effet, il nous semble préférable de reporter provisoirement la construction du graphique par les élèves eux-mêmes (car cette construction va soulever des problèmes d'échelles et de proportionnalité), de façon à se concentrer sur l'objectif principal, c'est-à-dire l'intérêt du eraphique, puis en 5<sup>e</sup>, l'intérêt du regroupement de certaines modalités. De plus en demandant aux élèves de construire un autre graphique, soit celui concernant un autre caractère, soit celui obtenu après regroupement des modalités du caractère étudié dans la séance, pour la séance suivante sur feuille libre, l'enseignant pourra repérer les difficultés des élèves dans la construction de graphiques.

En 5<sup>e</sup>, une fois la construction effectuée, mettre en évidence que, si plusieurs modalités ont de petits effectifs, on ne peut pas dégager de vision globale intéressante, et amener les élèves à l'idée d'en regrouper certaines (dans certaines classes observées, cette idée a été proposée très rapidement par les élèves). D'où la question : Quelles modalités regrouper ?

Voir avec les élèves que plusieurs regroupements sont possibles.

Faire éventuellement un premier regroupement en lien avec le questionnement initial avec les élèves (voir ci-dessous), puis un regroupement permettant d'atteindre l'objectif de comparaison. Pour celui-ci, on proposera alors :

soit le regroupement déjà retenu après concertation avec les collègues en charge des autres classes françaises,

soit le regroupement effectué dans l'enquête canadienne.

Concernant le premier regroupement, il est important de lui donner du sens et de l'effectuer en lien avec le questionnement qui motive l'enquête.

> Voir exemple dans  $Séance 4 - Présentations des résultats (une séance de cours, 1)$  $Séance 4 - Présentations des résultats (une séance de cours, 1)$  $Séance 4 - Présentations des résultats (une séance de cours, 1)$ [voire une séance et demie.\)](#page-37-1)

*Institutionnalisation à la fin de cette séance : donner un sens au vocabulaire utilisé notions d'individus et de population au sens statistique, caractère ou variable statistique, tableau d'effectifs, diagrammes en bâtons ou en barres.*

*Pour la séance suivante, demander aux élèves de refaire un tableau d'effectifs soit relatif à un*  autre caractère en 6<sup>e</sup>, soit relatif aux regroupements retenus en 5<sup>e</sup>, et de construire le *graphique correspondant sur feuille libre.*

### <span id="page-14-0"></span>Remarques

- *i*) Même si dans le programme de Sixième, ne figure que « lire un graphique » et pas « construire » (alors que cela se trouve dans celui de cycle 3 programmes 2002, et dans les programmes 2008, on trouve : « lire ou produire des tableaux, des graphiques et à les analyser »), il nous semble néanmoins important de faire construire des graphiques aux élèves de Sixième car la construction participe à la compréhension de la lecture, et va permettre d'aborder d'autres notions, comme celle des échelles.
- $ii)$  Même si dans les programmes de  $6^{\circ}$  et de  $5^{\circ}$ , on ne parle que de tableaux à lire ou à représenter, ce qui est important en statistique c'est ce que ces tableaux permettent de révéler et ce ne sont pas les tableaux eux-mêmes. Il faudra donc insister sur le fait qu'un tableau d'effectifs permet de dégager la **distribution d'effectif** de la variable étudiée.
- iii) Après expérimentation, il nous semble préférable, surtout en 6<sup>e</sup>, de donner ce vocabulaire au fur et à mesure de la séance quand on en ressent le besoin, puis de le faire noter aux élèves en fin de séance.
- *iv)* Attirer l'attention des élèves sur le fait que la population étudiée est celle que les élèves ont étudiée dans cette séance. Dans les séances ultérieures, il y aura plusieurs populations : celle étudiée à la première séance et celles avec lesquelles les comparaisons seront effectuées.
- *v*) Attention à l'utilisation du logiciel Excel : la touche intitulée « histogramme » de la barre d'outils ne donne pas un histogramme (voir l'annexe B [Annexe B-](#page-47-0)[Quelques éléments du vocabulaire de la statistique\)](#page-47-0).

**Remarque :** Comme cela a été rappelé ci-dessus, en statistique on étudie les distributions d'effectifs et de fréquences, qui sont visualisées par leurs graphiques associés (diagrammes en bâtons, en barres, circulaires, etc…). Mais ces types de graphiques peuvent aussi être utilisés pour des données réelles pouvant être cumulées ; par exemple, un diagramme en barres montrant les tonnages de poissons pêchés par catégorie de poissons.

# <span id="page-14-1"></span>E. Séance 5 – Comparaison et, en 5<sup>e</sup>, mise en place de la *notion de fréquence (une « heure » de cours)*

# 1. Observation des graphiques

<span id="page-14-2"></span>Observer les différents graphiques construits par les élèves (affichage au tableau), concernant toujours une variable qualitative à différentes modalités :

- l'ordre des modalités peut varier ; dégager avec eux que cela n'a pas vraiment d'importance, mais peut néanmoins induire des perceptions différentes ;
- dégager que suivant l'échelle choisie, certains aspects seront amplifiés ou gommés.

*On peut éventuellement commenter ce point en observant les effets de ce choix sur des graphiques trouvés dans certains journaux*.

Exemple de mise en œuvre : l'enseignant projette au fur et à mesure différents graphiques construits pour la même question concernant une variable qualitative à plusieurs modalités et pour deux populations distinctes. Il pose des questions pour faire émerger les différences entre chaque graphique :

- o Premier série de graphiques : un correspondant à chaque population, avec la même échelle, mais avec un ordre des modalités différents ;
- o Deuxième série de graphiques : un correspondant à chaque population, avec même ordre des modalités et des échelles telles que la modalité de plus grand effectif d'une population paraisse plus grande que celle de plus grand effectif de l'autre population alors que l'effectif est plus petit. Prendre soin de mettre les mêmes graduations sur l'axe des effectifs (de 10 en 10) pour que les élèves ne se polarisent pas sur cette différence, mais bien sur l'échelle.
- o Troisième série de graphiques : sur la même population, faire deux choix d'échelle de façon à gommer certaines différences, et remarquer avec les élèves la différence de perception induite.
- si cela est possible, poser des questions permettant de dégager des propriétés de proportionnalité : par exemple, si l'effectif de la modalité A est le double de celui de B, la hauteur de la barre représentant l'effectif de A sera le double de celle correspondant à B,
- ramasser les graphiques des élèves de façon à repérer ceux qui ont manifesté des difficultés dans la construction.

Procédures d'élèves observées : voir IX. A Séance 5 - Comparaison et, en 5<sup>e</sup>, mise en place de la [notion de fréquence \(une « heure » de cours\)](#page-38-0) et IX.B. [Séance 5 : Comparaison \( 1 heure de cours\)](#page-43-0)

# 2. Comparaison de plusieurs populations

<span id="page-15-0"></span>Afficher un graphique correct et celui correspondant à une ou d'autres classes ayant effectué le même travail, ou à celui de l'enquête canadienne (attention : ne pas cumuler). Demander « Que peut-on comparer ? » Constater que les tableaux d'effectifs et les graphiques correspondants ne permettent que certaines comparaisons ; par exemple, si on se pose la question :

« On veut déterminer la modalité (employer le vocabulaire adapté à la classe) qui a le plus grand ou plus petit effectif dans chaque population », alors on pourra y répondre ;

« Est-ce qu'au moins la moitié des élèves du collège vont à l'école en voiture et qu'en est-il pour les autres ? ou pour les canadiens ? », alors le travail effectué jusqu'à présent ne permettra pas d'y répondre.

« Dans quelle classe, y a-t-il le plus d'élèves qui prennent un petit déjeuner », alors cette question n'a pas vraiment de sens. Par exemple, si dans une classe de 26 élèves, il y a 24 élèves qui prennent un petit déjeuner, tandis que dans la population formée de deux autres classes d'effectif total 50, 25 élèves prennent un petit déjeuner, il semblera dénué de sens de se contenter du fait que 25 est supérieur à 24 pour conclure.

On veut donc comparer les résultats des différentes populations pour quelques modalités ; cela ne sera possible qu'en comparant des **proportions.** Si cette idée n'apparaît pas chez les élèves, la provoquer en proposant un exemple comme celui du point ci-dessus, ou en prononçant le mot « proportion » et en demandant, par exemple, quelle proportion d'élèves de la classe répondent à une modalité donnée et qu'en est-il pour les élèves des autres classes ou les élèves canadiens.

Ainsi on va devoir comparer, par exemple, 11/26 et 1408/3736 ; c'est-à-dire des **fréquences** !!

**Remarque** : il nous semble important

*i*) de faire remarquer que les questions du type « Dans quelle population y a-t-il plus d'élèves qui prennent le petit déjeuner » ne permettent pas une comparaison intéressante, car le bon sens permet de répondre que cela se trouvera probablement dans la population ayant le plus grand effectif. Puis arriver à formuler la question sous la forme par exemple « Dans quelle population y a-t-il la plus grande proportion d'élèves qui prennent le petit déjeuner ? »

*ii)* d'écrire au tableau clairement ce qu'on est en train de comparer : ce sont des proportions, et non des effectifs : écrire par exemple : « la proportion d'élèves de la classe A prenant le petit déjeuner est 11/26, et la proportion d'élèves de la classe B prenant le petit déjeuner est 57/107 ».

Or, il n'y a pas de méthode au niveau  $6^{\circ}$  pour comparer deux fractions.

Il nous semble ici que la manière la plus simple et la plus naturelle de continuer, surtout en 6<sup>e</sup>, est de procéder en utilisant une approximation décimale des fractions (cela suppose d'avoir vu auparavant en 6<sup>e</sup> que 11/26 = 11 : 26, ce qui n'est plus traité systématiquement en CM.) On va ainsi comparer les approximations décimales, et dans ce cas l'écriture des proportions (fréquences en  $5^\circ$ ) sous forme de pourcentages peut sembler difficile. Cependant, nous suggérons que l'enseignant propose d'écrire  $11: 26 \approx 0.42$ ; et comme  $0.42 = 42/100$ , cette proportion est à peu près la même que s'il y avait 42 réponses dans une population de 100 individus. Puis indiquer qu'une autre écriture du nombre 42/100 est 42 %.

Faire ensuite construire le tableau des fréquences pour la population étudiée.

**Remarque** : on pourrait proposer une autre méthode de comparaison en revenant au fait que la comparaison n'est pas possible car le nombre d'élèves dans chacune des populations n'est pas le même ; donc on pourrait introduire l'idée de deux populations fictives ayant même effectif, l'une ayant même proportion de chaque modalité que la classe, l'autre que les autres classes françaises, ou la population canadienne.

Plusieurs procédures d'élèves seront possibles : proportionnalité, passage par l'écriture décimale (11/26 environ égal à 0,42, qui , lui-même, est égal à 42/100).

Cependant, comme dans l'exemple ci-dessus, la mise en œuvre de cette stratégie peut rencontrer des difficultés ; ce qui met en évidence que cette manière de procéder est moins naturelle et peut se révéler délicate à traiter avec les élèves.

Exemple de mise en œuvre : voir IX. A Séance 5 - Comparaison et, en 5<sup>e</sup>, mise en place de la [notion de fréquence \(une « heure » de cours\)](#page-38-0) et IX.B. [Séance 5 : Comparaison \( 1 heure de cours\)](#page-43-0)

*Institutionnalisation à la fin de cette séance :*

*- 6 e : méthode(s) pour obtenir une proportion sous forme de pourcentage*

*-5 e : tableau de fréquences et méthodes pour obtenir une proportion sous forme de pourcentage.*

*Pour la séance suivante :*

*- Réinvestissement : construire le tableau des fréquences pour la population « autres classes françaises » ou « élèves canadiens ».*

- Travail préparatoire : construire le tableau des effectifs pour une variable quantitative discrète en sixième et/ou continue en cinquième.

*Pour une séance intermédiaire de consolidation sur « Fractions et pourcentages », consulter* à la fin du paragraphe Séance 5 - Comparaison et, en 5<sup>e</sup>, mise en place de la notion de [fréquence](#page-20-0)

# <span id="page-17-0"></span>*F. Séance 6 – Traitement d'une variable quantitative (une « heure » de cours)*

### 1. Regroupements

<span id="page-17-1"></span>Pour les 6<sup>e</sup>, la variable quantitative sera à valeurs entières ; le travail portera essentiellement sur l'ordre, et éventuellement sur un regroupement de différentes valeurs de la variable, comme déjà fait pour la variable qualitative : voir pour les  $5^{\circ}$  ci-dessous.

En 5<sup>e</sup> : dégager la nécessité d'un regroupement en classes, et la nécessité de faire un choix réfléchi des classes. Tester au moins deux choix en faisant varier l'amplitude des classes, qui doivent toutes être de même amplitude, conformément au programme.

Exemple 1B : « à quelle heure avez-vous pris votre petit déjeuner ? » : le minimum de la variable est 6h00 et le maximum est 10h30. Les élèves proposent de regrouper par tranche d'une heure. Si c'est dans le cadre d'un questionnement sur l'influence de l'heure de la prise du petit déjeuner par rapport à la baisse d'attention en fin de matinée, le choix de classes d'amplitude plus petite, par exemple une demi-heure, peut permettre une étude plus fine : « 6h-6h29 », « 6h30-6h59 », etc,

**Remarque** : il sera important de donner du sens à ce découpage ; en effet, où placer une réponse du type 6h29min30s ? On pourra évoquer la convention d'écriture suivante : la réponse se situe dans la classe 6h-6h29 si elle indique que l'événement s'est produit dans un laps de temps situé à partir de 6h et avant 6h30. Cette convention pourra être rapprochée de la convention prise pour les âges : dire qu'un enfant a 10 ans, c'est dire qu'il a au moins 10 ans mais pas 11.

# 2. Construction des graphiques

<span id="page-17-2"></span>Faire un travail spécifique sur la construction des graphiques :

- pour la variable quantitative discrète, le diagramme utilisé est le diagramme en bâtons conformément au programme, et pour la variable quantitative continue en  $5^\circ$ , le diagramme utilisé est l'histogramme avec des classes de même amplitude ;

- traiter les problèmes d'échelles ;
- $\frac{1}{2}$  faire un graphique des effectifs puis, en  $5^\circ$ , un graphique des fréquences.

*Institutionnalisation : méthode de construction des graphiques, et en 5<sup>e</sup>, dégager que le graphique des effectifs et celui des fréquences ne diffèrent que par le choix des unités.*

# <span id="page-18-0"></span>**VI. Fiches synthétiques pour les classes de 6<sup>e</sup> et 5<sup>e</sup>**

Pour commencer, un travail préparatoire est à réaliser par l'enseignant avant de mettre en place le parcours devant les élèves :

- voir si ce PER peut être mené en liaison avec le projet d'établissement ou un projet spécifique local ;
- $\bullet$  voir les modalités de mise en œuvre, en particulier sous quelle forme et avec quel(s) collègues(s) ou partenaire(s) scolaire(s) mener le travail de comparaison.

Une fois ce travail fait, voici les fiches synthétiques pour chacune des six séances proposées :

<span id="page-18-1"></span>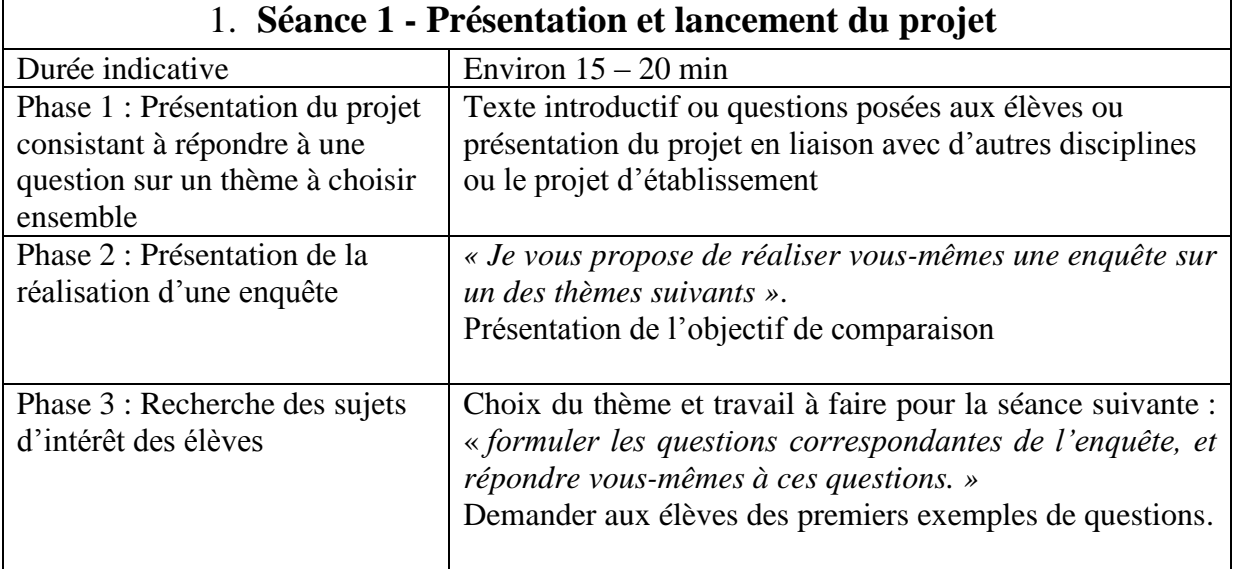

<span id="page-18-2"></span>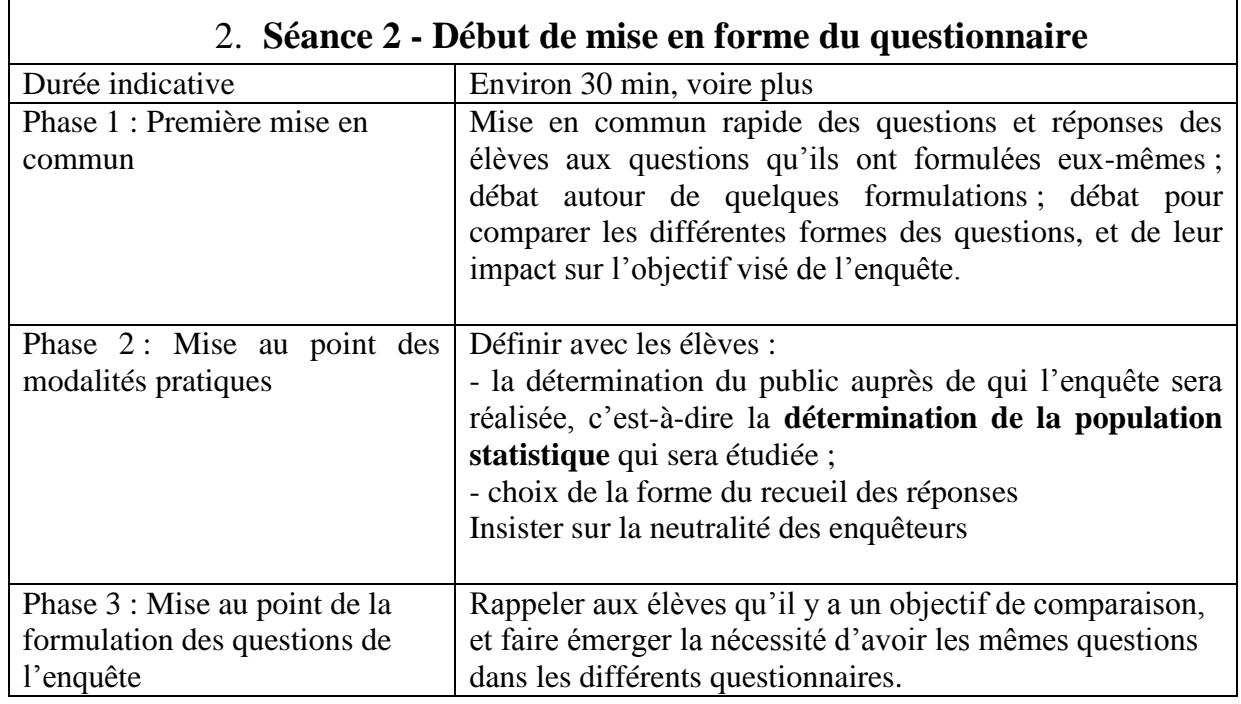

٦

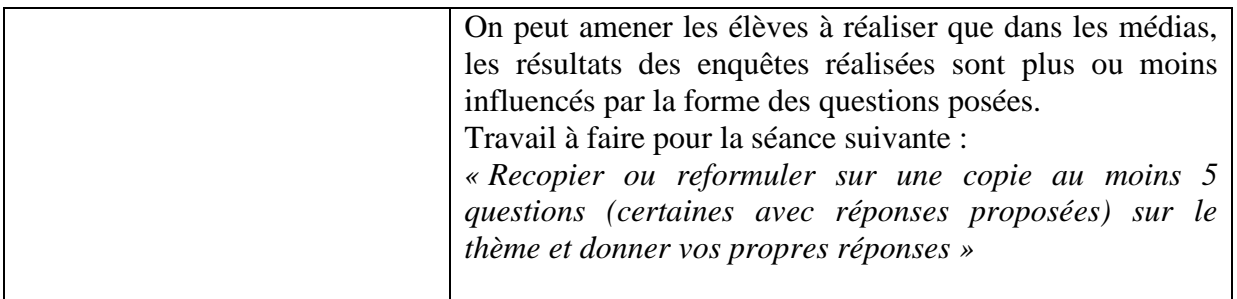

<span id="page-19-0"></span>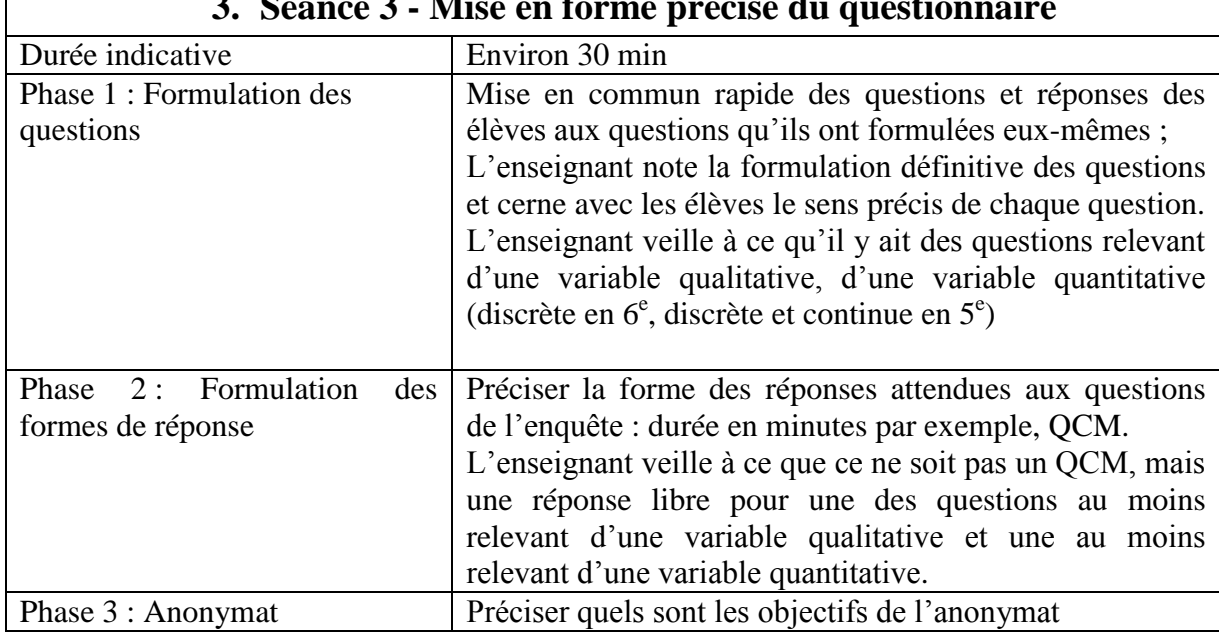

# **3. Séance 3 - Mise en forme précise du questionnaire**

<span id="page-19-1"></span>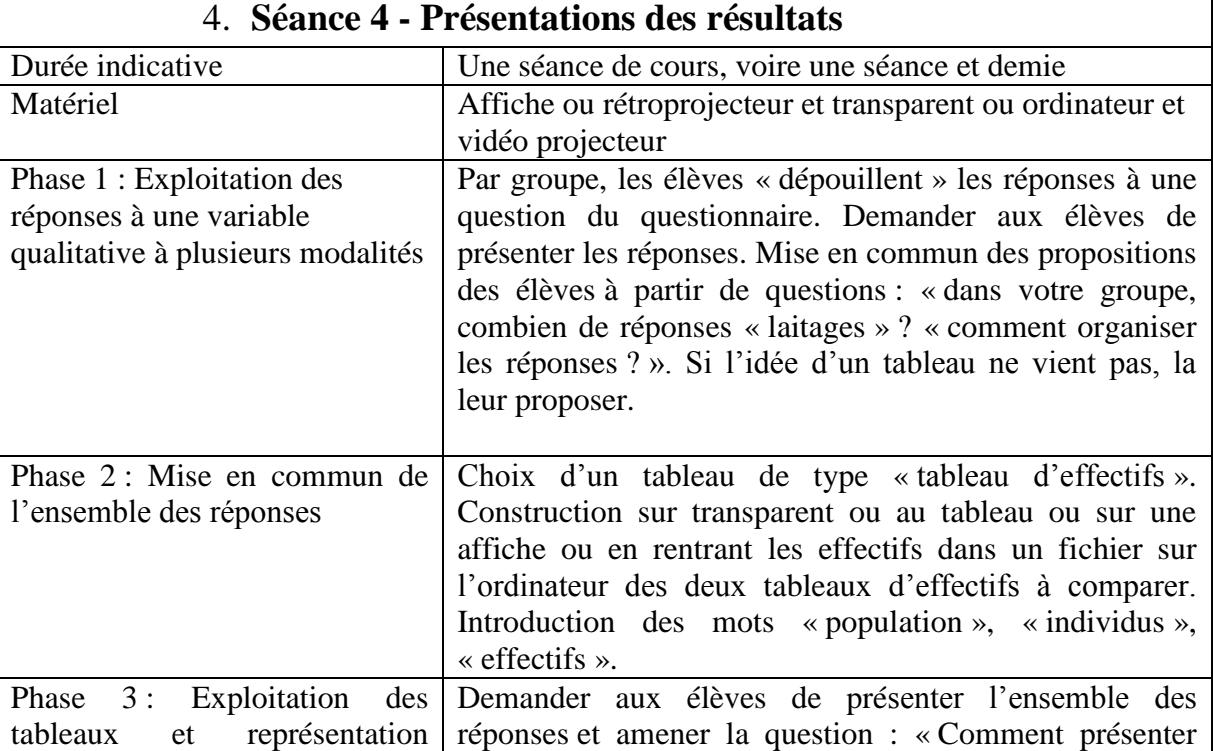

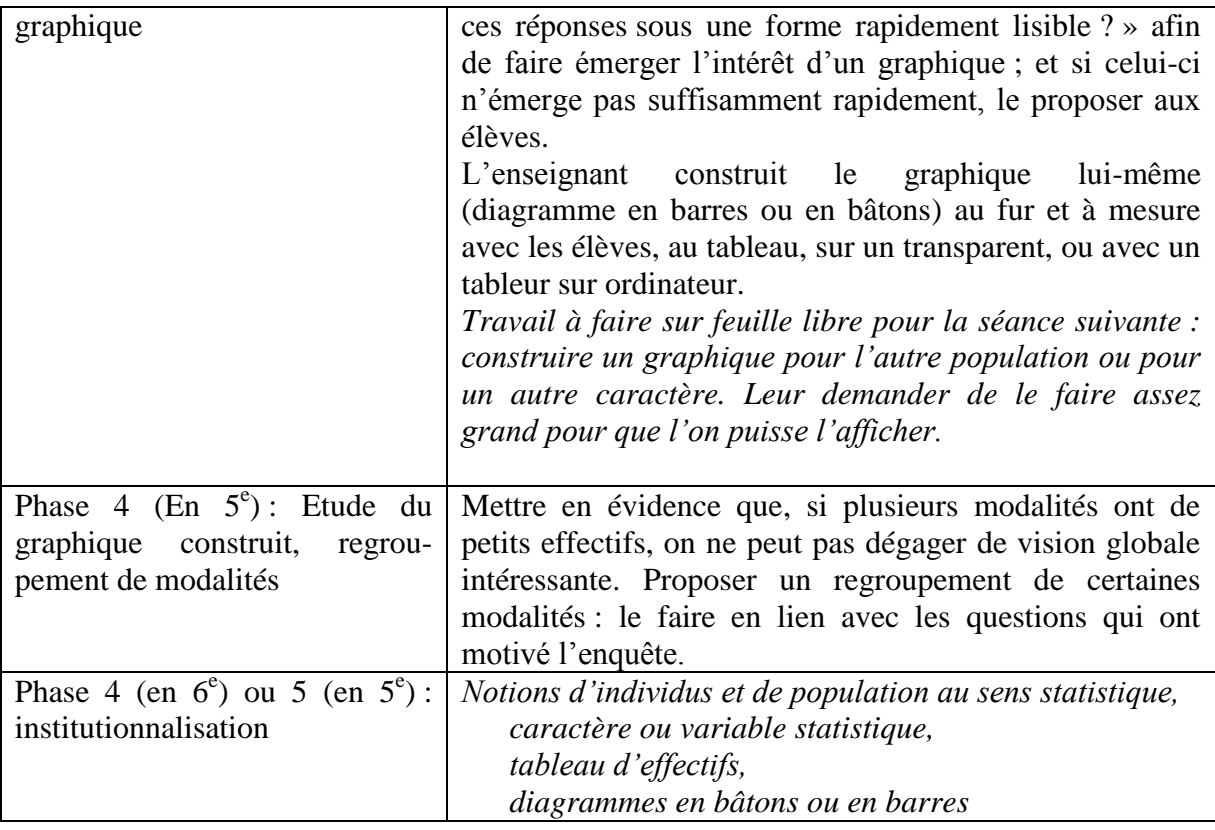

# **5. Séance 5 - Comparaison et, en 5<sup>e</sup> , mise en place de la notion de** *fréquence*

<span id="page-20-0"></span>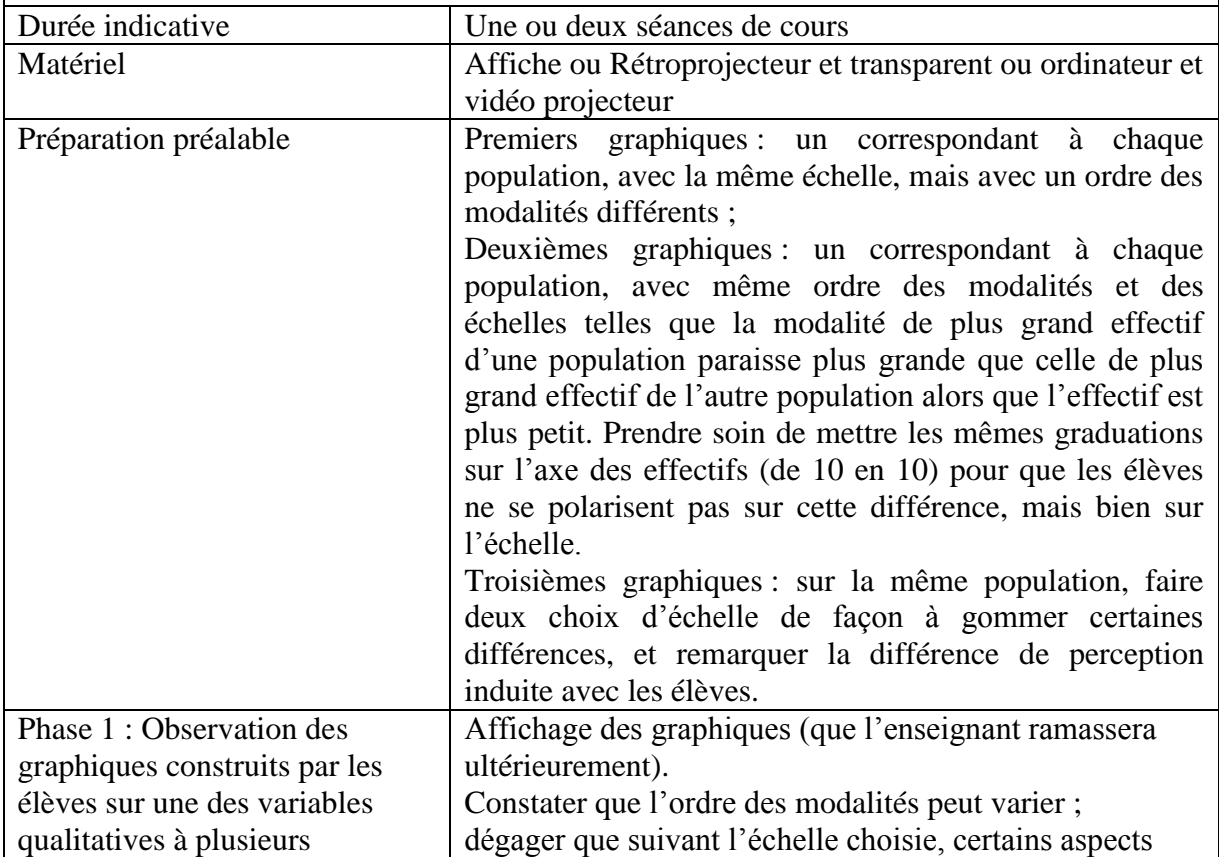

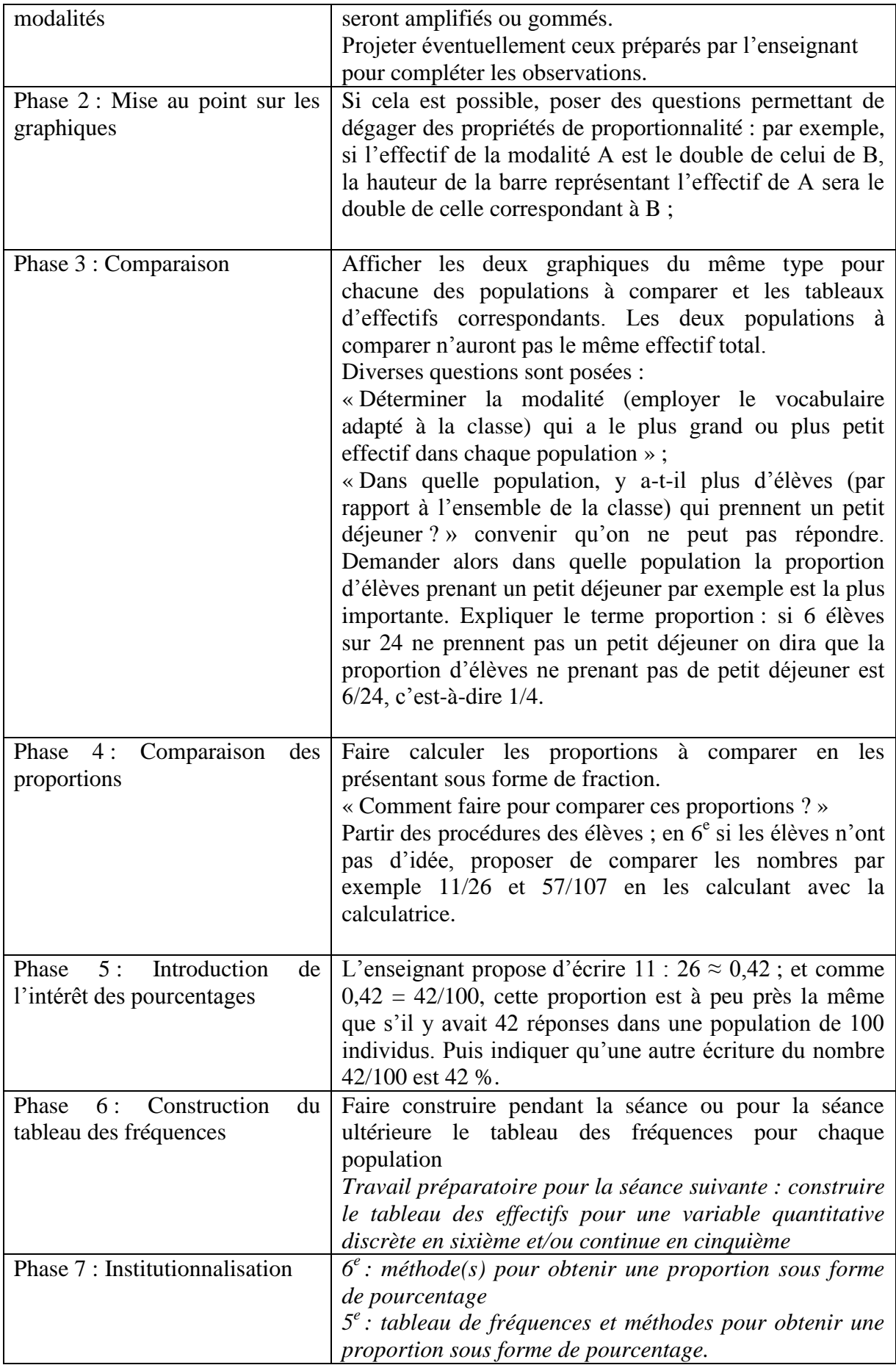

**Séance intermédiaire :** séance d'entraînement sur l'écriture sous forme de pourcentage et sur la comparaison de proportions

Comme expliqué en introduction, des questions soulevées lors du PER vont être génératrices d'activités dans d'autres domaines du programme.

**Calcul mental** : par quel nombre multiplier 50, 25, 10, 2, 5 pour obtenir 100 ?

**Exercice 1 :** (dans le cas où l'égalité des fractions a déjà été vue ou revue) écriture de fraction sous la forme a/100 Fraction de type b/10, b/25, b/50, b/2, b/5

**Exercice 2** : fraction « quelconque » en passant par une valeur approchée décimale

**Exercice 3** : 1) dans une population de 200 habitants, il y 112 femmes. Déterminer le nombre d'hommes et la proportion de femmes et d'hommes dans cette population, exprimée en pourcentages.

2) sur un lot de 500 boîtes de conserves, on a trouvé 6 boîtes avariées. Déterminer la proportion de boîtes avariées. Comparer avec un lot de 1200 boîtes sur laquelle il y a 13 boîtes avariées.

**Exercice 4 :** dans une classe de 28 élèves, 5 élèves jouent au foot, 3 font de la danse. Quelle est la proportion d'élèves faisant de la danse, jouant au foot ? Comparer avec une classe de 29 élèves où 6 élèves font du foot, où 5 élèves font de la danse.

<span id="page-22-0"></span>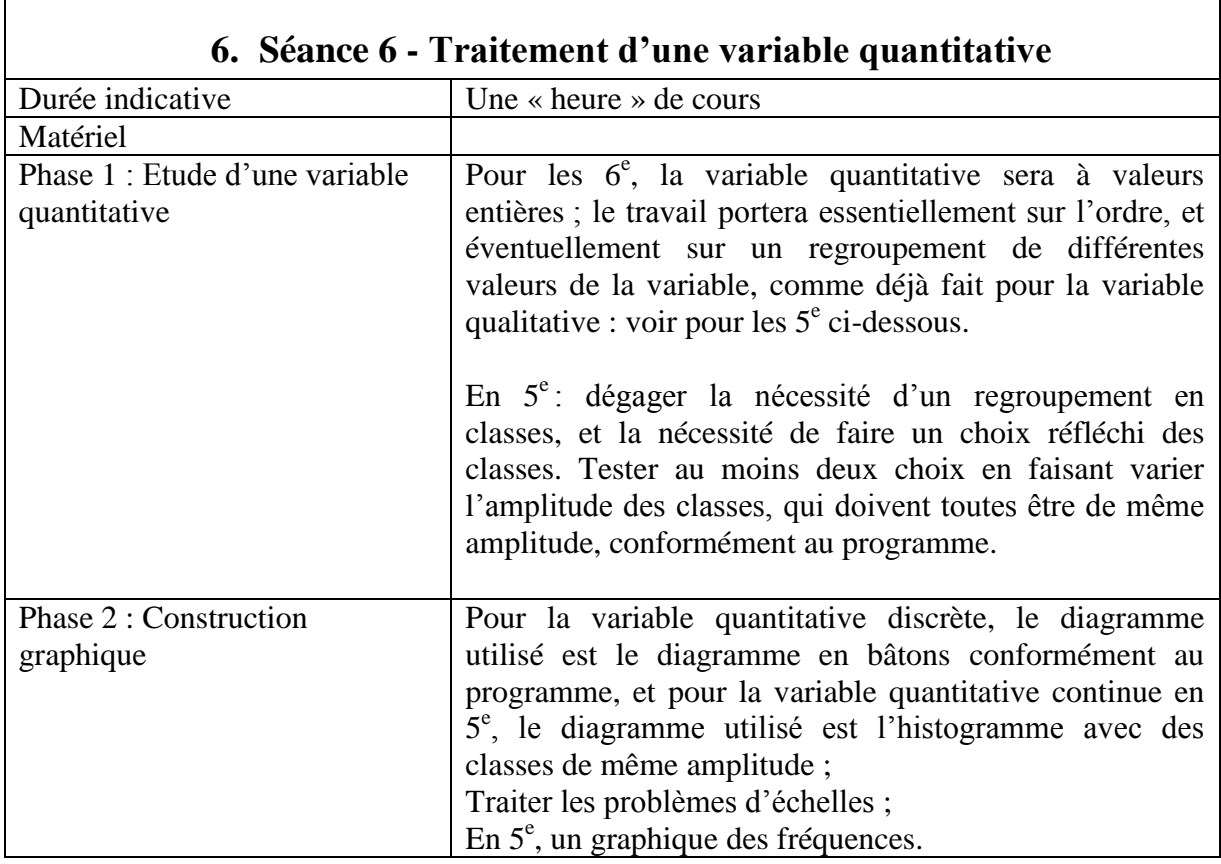

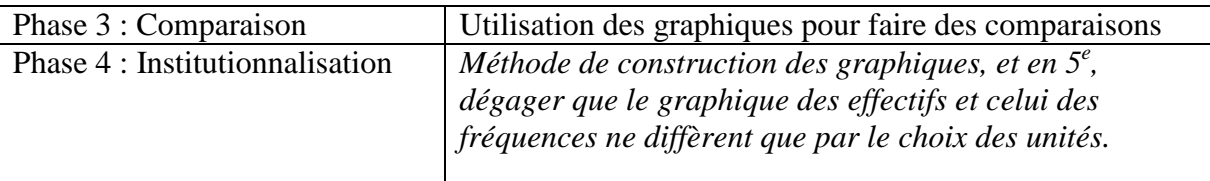

# <span id="page-23-0"></span>**VII. Descriptif détaillé du parcours d'étude et de recherche pour les classes de 4 e et 3<sup>e</sup>**

*Remarque* : les trois premières séances sont très similaires à celles proposées en classes de 6<sup>e</sup>  $et 5^e$ .

<span id="page-23-1"></span>On pourra commencer par lire les fiches synthétiques proposées dans le document [Fiches synthétiques pour les](#page-30-0)  [classes de 4](#page-30-0)<sup>e</sup> et 3<sup>e</sup> pour se faire une idée d'ensemble de la séquence. La lecture du descriptif détaillé ci-dessous semble néanmoins indispensable.

# *A. Séance 1 – Présentation et lancement du projet (environ 15 – 20 min)*

Il est intéressant de motiver l'enquête en fonction du contexte local : publication dans le journal du collège, IDD, projet interdisciplinaire, orientation scolaire ou professionnelle, etc ; mais la motivation peut être simplement de vouloir comparer la classe, sur un sujet donné, avec d'autres classes, françaises ou non ; ou encore de se situer soi-même sur un sujet donné par rapport à la classe.

Partir

- d'un texte introductif : par exemple sur l'étalement géographique des villes, sur la vie à la campagne ; tout cela a-t-il de l'influence sur le temps de transport des élèves pour aller à l'école ? et pour aller plus loin, cela a-t-il de l'influence sur leur temps de travail ? leur temps de sommeil ? etc….

- ou de questions posées aux élèves à partir d'événements particuliers (retard d'un élève, temps de sommeil, etc…) ;

- ou d'un projet en liaison avec d'autres disciplines ou des thèmes de convergence, ou en liaison avec le projet d'établissement, par exemple « éducation à la santé ».

Proposition de l'enseignant : « Je vous propose de réaliser vous-mêmes une enquête sur un des thèmes suivants ».

Présenter l'objectif de comparaison : soit à une ou plusieurs autres classes du collège ou d'un autre collège, ce qui nécessite une prise de contact et un travail de concertation de l'enseignant avec les collègues en charge des autres classes concernées ; soit à l'enquête canadienne.

<span id="page-23-2"></span>*Pour la séance suivante, demander à chacun de choisir l'un des thèmes, de formuler les questions correspondantes de l'enquête, et de répondre eux-mêmes à ces questions.*

# *B. Séance 2 – Début de mise en forme du questionnaire (environ 25/30 min)*

Mise en commun rapide des questions et réponses des élèves aux questions qu'ils ont formulées eux-mêmes ; discussion autour de quelques formulations inacceptables de par leur manque de précision, ou leur effet pervers, ou autres.

## 1. Choix d'un seul thème

<span id="page-24-0"></span>Eventuellement influencer ce choix dans le cas d'un travail en commun avec plusieurs classes ;

**Il est nécessaire d'expliciter clairement à quel questionnement cette enquête se propose de répondre, quel que soit le cadre adopté, projet interdisciplinaire ou autre. En effet, cela motivera le dépouillement ultérieur, mais aussi permettra un regroupement des modalités pour la variable qualitative qui ne soit pas arbitraire mais utile pour la réponse au questionnement (voir le descriptif de la séance 4)**

### 2. Mise au point des modalités pratiques

<span id="page-24-1"></span> détermination du public auprès de qui l'enquête sera réalisée, c'est-à-dire **détermination de la population statistique** qui sera étudiée (voir annexe B sur la notion de population statistique): la classe uniquement, l'ensemble des élèves du collège, l'ensemble des élèves de classes de même niveau du même collège ou d'un collège voisin, etc ;

 choix de la forme du recueil des réponses : parution du questionnaire dans le journal du collège et boîte pour recueillir les réponses, ou élèves allant interviewer des élèves du collège ou les élèves de Quatrième-Troisième qu'ils connaissent, ou enseignant faisant passer le questionnaire dans ses autres classes de collège.

Il est très important d'être vigilant sur ces modalités, en particulier dans le cas où les élèves auront à jouer le rôle d'enquêteurs :

La population étudiée doit être déterminée **avant** la réalisation de l'enquête, et **toute** cette population doit être interrogée. Aussi, il ne faut pas restreindre l'enquête à l'interview par les élèves de quelques personnes de leur choix personnel ; en effet, si c'est le cas, l'enquête ne pourra pas être considérée comme un travail relevant de la statistique descriptive, et le sérieux du travail effectué pourra être contesté ;

Insister auprès des élèves sur l'importance de leur neutralité lorsqu'ils poseront les questions, c'est-à-dire qu'ils ne doivent pas influencer les réponses des personnes qu'ils vont questionner.

#### <span id="page-24-2"></span>*Institutionnalisation : vocabulaire Population, Individu*

# 3. Mise au point de la formulation des questions de l'enquête

Rappeler aux élèves qu'il y a un objectif de comparaison, et faire émerger la nécessité d'avoir les mêmes questions dans les différents questionnaires.

#### Deux cas de figure :

- soit la comparaison est faite avec une ou plusieurs classes d'un même ou de plusieurs collèges français, et l'enseignant repart avec les questions en indiquant aux élèves qu'il va consulter ses collègues afin d'harmoniser leur formulation ;

- soit la comparaison se fait avec les résultats de l'enquête canadienne, et on reprend la formulation de ses questions.

### **Remarques**

- *i)* même si les élèves ont déjà réalisé une enquête dans les classes antérieures, on peut éventuellement insister auprès des élèves sur le fait que dans les médias, les résultats des enquêtes réalisées sont plus ou moins influencés par la forme des questions posées.
- *ii)* pour faciliter la mise en place de la notion de « moyenne », il est important de disposer d'une variable quantitative discrète prenant un petit nombre de valeurs ;

# <span id="page-25-0"></span>*C. Séance 3 – Mise en forme précise du questionnaire (environ 25-30 min)*

### 1. Formulation des questions

<span id="page-25-1"></span>Rediscuter avec les élèves de la formulation des questions. Dans le cas où le professeur aura mis au point une formulation avec des collègues en charge d'autres classes, bien cerner avec les élèves le sens précis qu'ils donnent à ces questions, et éventuellement modifier une dernière fois leur forme. Bien s'entendre sur le sens des mots, par exemple sur le sens du mot « *habituel*» s'il est utilisé, ou distinguer jour de semaine et jour de week-end, afin de pouvoir les expliquer aux personnes interrogées lors de l'enquête.

### 2. Forme des réponses aux questions

<span id="page-25-2"></span>Discuter avec les élèves :

- sur la forme des réponses attendues aux questions de l'enquête : par exemple pour exprimer une durée, il faudra préciser qu'on demande une réponse en minutes ou autre,

- sur la forme des questions : questions ouvertes ou questions fermées ? C'est-à-dire questions où la réponse est libre, et questions dont la réponse est à cocher parmi un ensemble de réponses prédéfinies (type QCM) ;

Nous suggérons, que pour une des questions au moins relevant d'une variable qualitative et une au moins relevant d'une variable quantitative, de ne pas proposer un choix de réponses possibles, car cela devrait permettre un travail sur l'analyse des données à la séance suivante.

- de la comparaison à effectuer : plusieurs classes du collège, la classe à l'ensemble du collège, plusieurs collèges, la classe à l'enquête canadienne, etc.

*Pour la séance suivante, les élèves devront répondre eux-mêmes aux questions de l'enquête, et/ou réaliser l'enquête auprès du public désigné ; dans le cas d'une enquête réalisée en dehors de la classe, ils devront avoir préparé chacun le tableau d'effectifs correspondant à la comparaison choisie..*

# <span id="page-25-3"></span>*D. Séance 4 – Regroupement des résultats (Une séance )*

### **a) Mise en commun des réponses recueillies par les élèves**

Construire le tableau d'effectif global de la classe ; cela permettra de réactiver ou d'activer la construction des tableaux, ainsi que le vocabulaire « caractère », « modalités », « effectifs ».

Même si d'autres modalités peuvent être mises en œuvre, il est très intéressant de mener cette séance en organisant le travail des élèves par groupes de trois ou quatre ; chaque groupe peut être chargé de dépouiller les résultats relatifs à une question qualitative et une question quantitative pour une partie des questionnaires. La mise en commun des résultas de tous les groupes peut se faire sous la direction du professeur, éventuellement en utilisant un tableur visualisé par tous à l'aide d'un vidéo projecteur.

A la fin du travail, le professeur peut voir ou revoir avec les élèves que les tableaux d'effectifs ne font pas apparaître le nom des personnes qui ont répondu.

#### **b) Regroupements éventuels**

Mettre en évidence que si plusieurs modalités ont de petits effectifs, on ne peut pas dégager de vision globale intéressante, et faire émerger la nécessité d'un regroupement. Puis rappeler l'objectif de comparaison et :

- soit choisir un regroupement permettant de comparer la classe avec la population de l'enquête.
- soit proposer le regroupement déjà retenu après concertation avec les collègues en charge des autres classes françaises,
- soit proposer le regroupement effectué dans l'enquête canadienne.

Concernant le premier regroupement, il est important de lui donner du sens et de l'effectuer en lien avec le questionnement qui motive l'enquête.

**Remarque** : il est important que l'enseignant prévoie à l'avance les regroupements pertinents par rapport au questionnement, afin de ne pas se laisser déborder par des discussions « techniques » inutiles entre les élèves. Cf. Compte-rendu d'expérimentation en  $6^{\circ} - 5^{\circ}$  Séance 4 – [Présentations des résultats \(une séance de cours, voire une séance et demie.\)](#page-37-1) : paragraphe b) exemple 2.

*Pour la séance suivante, demander aux élèves de construire un graphique (sur feuille libre et suffisamment grande pour être lisible de loin lors de l'affichage à la séance suivante) pour l'une des variables qualitatives et l'une des quantitatives discrètes.*

#### **Remarques**

*i)* ne pas imposer de forme particulière de graphique ; à la séance suivante, cela permettra d'une part de voir quelles formes de graphiques les élèves élaborent de leur propre chef, et d'autre part de comparer la lisibilité selon la forme retenue ;

Le professeur pourra, de son côté, préparer plusieurs graphiques, sur transparents ou sur vidéo projecteur, en faisant varier l'échelle, l'ordre des modalités pour la variable qualitative, etc. Par exemple, pour une variable qualitative à plusieurs modalités et pour deux populations distinctes :

Premiers graphiques : un correspondant à chaque population, avec la même échelle, mais avec un ordre des modalités différents ;

Deuxièmes graphiques : un correspondant à chaque population, avec même ordre des modalités et des échelles telles que la modalité de plus grand effectif d'une population paraisse plus grande que celle de plus grand effectif de l'autre population alors que l'effectif est plus petit. Prendre soin de mettre les mêmes graduations sur l'axe des effectifs (de 10 en 10) pour que les élèves ne se polarisent pas sur cette différence, mais bien sur l'échelle.

Troisièmes graphiques : sur la même population, faire deux choix d'échelle de façon à gommer certaines différences, et remarquer la différence de perception induite avec les élèves.

*ii*) il est important de bien (!) choisir la variable quantitative discrète de telle sorte que, à la séance suivante, la moyenne apparaisse comme un outil pertinent pour la comparaison et soit simple à obtenir.

# <span id="page-27-0"></span>*E. Séance 5 - Comparaison et mise en place de la notion de moyenne en 4<sup>e</sup> , ou réactivation en 3<sup>e</sup> (une « heure » de cours en 4<sup>e</sup> , peut-être moins en 3<sup>e</sup> )*

### 1. Mise en commun des graphiques

<span id="page-27-1"></span>En fonction des graphiques produits par les élèves, le professeur utilisera ou non les graphiques qu'il aura préparés.

Il fera dégager les différences de lisibilité et d'interprétation entre les différents graphiques produits ou projetés.

Il réactivera à cette occasion les règles de construction d'un graphique en bâtons ou en barres : la hauteur des bâtons ou des barres est proportionnelle à l'effectif correspondant. Si des élèves ont produit des graphiques en camembert, le professeur pourra décrire brièvement le procédé de construction de ce type de graphique, mais reportera sa construction par chacun à une séance ultérieure.

### 2. Traitement de la variable qualitative retenue

#### <span id="page-27-2"></span>**Comparaison de plusieurs populations :**

Projeter les tableaux d'effectifs et les graphiques correspondants pour les deux populations à comparer.

Demander « Que peut-on comparer ? » Constater que les tableaux d'effectifs et les graphiques correspondants ne permettent que certaines comparaisons ; par exemple, si on se pose la question :

- « On veut déterminer la modalité qui a le plus grand ou plus petit effectif dans chaque population », alors on pourra y répondre ;
- « Est-ce qu'au moins la moitié des élèves du collège vont à l'école en voiture et qu'en estil pour les autres ? ou pour les canadiens ? », alors le travail effectué jusqu'à présent ne permettra pas d'y répondre.
- « Dans quelle classe y a-t-il plus d'élèves qui prennent un petit déjeuner ?», alors cette question n'a pas vraiment de sens. Par exemple, si dans une classe de 26 élèves, il y a 24 élèves qui prennent un petit déjeuner, tandis que dans la population formée de deux autres classes d'effectif total 50, 25 élèves prennent un petit déjeuner, il semblera dénué de sens de se contenter du fait que 25 est supérieur à 24 pour conclure.

On dégagera alors la nécessité d'utiliser les fréquences au lieu des effectifs. Faire construire le tableau des fréquences.

*Pour la séance suivante, demander de construire le graphique en bâtons des fréquences correspondant au regroupement effectué au a), et de répondre au problème de comparaison.*

# 3. Traitement de la variable quantitative discrète retenue

<span id="page-28-0"></span>On pourra procéder en six temps :

1) faire une première comparaison rapide à l'aide des graphiques ;

2) proposer d'aller plus loin dans la comparaison et évoquer l'idée de chercher à résumer la distribution d'effectifs de la variable pour chacune des populations étudiées. On peut alors poser la question : comment faire pour résumer ces distributions d'effectifs à l'aide d'un seul nombre ? Le mot de « moyenne » ou l'expression « valeur moyenne » va probablement émerger plus ou moins rapidement en  $4^e$  (sinon évoquer une situation de notes scolaires !), et assez rapidement en  $3^e$ ;

3) sans en donner déjà une définition officielle, proposer que chacun calcule la « moyenne » de la variable quantitative pour la population « classe » ;

4) discuter les valeurs obtenues par les élèves : il est très probable que, en  $4^e$ , des valeurs différentes soient trouvées ; en effet, certains élèves auront trouvé le résultat correct, d'autres auront simplement calculé la somme des différentes valeurs divisée par le nombre de ces valeurs sans tenir compte des effectifs de chacune de ces valeurs, et d'autres encore auront calculé la somme des différentes valeurs divisée par l'effectif total. Mettre en débat les différentes procédures des élèves pour ce calcul, et faire éliminer les procédures erronées ; éventuellement, pour éliminer les procédures erronées, le professeur pourra évoquer une situation imaginaire où il n'y aurait que deux valeurs obtenues avec des effectifs très différents ; en  $3^e$ , cette phase permet à l'enseignant de faire une évaluation diagnostique des connaissances/souvenirs des élèves sur le sujet ;

5) en  $4^e$  définir la moyenne d'une variable quantitative discrète ; en  $3^e$ , faire rappeler la définition ;

6) revenir au problème de comparaison annoncé, calculer la moyenne de la variable statistique étudiée pour la ou les autre(s) population(s) ; en déduire un type de comparaison s'appuyant sur cette moyenne.

*Institutionnalisation à la fin de cette séance en 4<sup>e</sup> (et éventuellement en 3<sup>e</sup>) : moyenne d'une variable quantitative discrète.*

*Pour la séance suivante, demander aux élèves de déterminer la moyenne d'une autre variable quantitative discrète.*

### **Remarques**

*i)* Au cas où le point 2) est un moment de réactivation de notions déjà vues dans les classes antérieures, ne pas y passer trop de temps.

*ii*) Faire attention à l'utilisation du logiciel Excel : la touche intitulée « histogramme » de la barre d'outils ne donne pas un histogramme !

*iii)* Voir Annexe (D) (en cours de réalisation) pour le calcul d'une moyenne pondérée avec Excel.

# *F. Séance 6 – Approfondissement (une « heure » de cours)*

<span id="page-28-1"></span>*Objectif* : montrer que la moyenne ne permet pas toujours une comparaison intéressante car elle est un résumé trop grossier ; on pourra introduire les effectifs et fréquences cumulés et faire visiter aux élèves la notion de quartiles (sans la formaliser en  $4^\text{e}$ , à formaliser en  $3^\text{e}$  à

partir de la rentrée 2008 car la notion entre dans le nouveau programme 2008), ainsi que celle de diagramme en boîtes.

Deux possibilités vont se présenter

- Soit les résultats de l'enquête ont fait apparaître une variable présentant des moyennes proches pour deux populations distinctes, mais avec des distributions de fréquence différentes ;
- Soit ce n'est pas le cas, et le professeur pourra créer une population fictive pour laquelle la variable présente ces caractéristiques.

On dispose donc ici d'une variable sur deux populations ayant des moyennes proches ; voir avec les élèves que ces éléments ne permettent pas une comparaison fine.

Dans le but de poursuivre cette comparaison :

Afficher les moyennes et les graphiques des effectifs ;

En 3<sup>e</sup>, introduire l'idée de dispersion et dégager la notion d'étendue ;

puis poser des questions du type, par exemple : « Peut-on comparer les deux populations du point de vue de ceux qui mettent moins de dix minutes, moins d'un quart d'heure, moins d'une demi-heure, etc, pour venir au collège ?». L'objectif ici est d'arriver à la notion de fréquences cumulées pour répondre à ce type de question ; faire calculer les fréquences cumulées et en dégager l'intérêt, puis amener les élèves à construire les graphiques correspondants. En  $3^e$ , poursuivre vers la définition de la médiane par des questions du type, par exemple : « Peut-on trouver une valeur *m* pour laquelle le caractère prend une valeur supérieure ou égale à *m* pour au moins la moitié de la population et prend une valeur inférieure ou égale à *m* pour au moins la moitié de la population ? ».

#### **Remarques :**

Les élèves ont déjà été sensibilisés à l'intérêt des fréquences par rapport aux effectifs à la séance 5 ; le professeur pourra peut-être évoquer cette situation si les élèves ne pensent pas d'eux-mêmes à l'utilisation des fréquences et en restent à l'utilisation des effectifs ;

Il peut être intéressant de familiariser les élèves à tirer des informations de la lecture directe du graphique de la distribution des effectifs ou des fréquences, sans avoir systématiquement recours aux effectifs ou fréquences cumulés.

*Institutionnalisation :*

*insister sur le fait que la moyenne n'est pas toujours un outil performant pour comparer des résultats statistiques*

*étendue en 3<sup>e</sup>*

*fréquences cumulées d'une variable quantitative discrète en 3<sup>e</sup> , graphiques des fréquences cumulées*

*médiane en 3<sup>e</sup> .*

*Pour la séance suivante : poser des questions concernant l'une des variables qui amènent à des calculs de fréquences cumulées, et à l'étendue et à la médiane en 3<sup>e</sup>* .

# <span id="page-29-0"></span>*G. Séance 7 – Traitement d'une variable quantitative continue, classes*

**En cours de rédaction**

Etudier une variable quantitative du questionnaire que l'on voudra considérer comme continue (remarquer que l'on a toujours des données discrètes !). Dégager l'intérêt du regroupement en classes, en s'inspirant du travail fait pour les variables qualitatives.

*Demander aux élèves de déterminer la moyenne de la variable quantitative que l'on voudra considérer comme continue, mais sans évoquer cette considération avec les élèves.*

**Séance ultérieure En cours de rédaction : Approfondissement sur la notion de moyenne : autre point de vue**

Faire comprendre que la moyenne est « la valeur qu'aurait le caractère s'il était constant à somme égale »

**Exercices de réinvestissement**

# <span id="page-30-0"></span>**VIII. Fiches synthétiques pour les classes de 4<sup>e</sup> et 3<sup>e</sup>**

<span id="page-30-1"></span>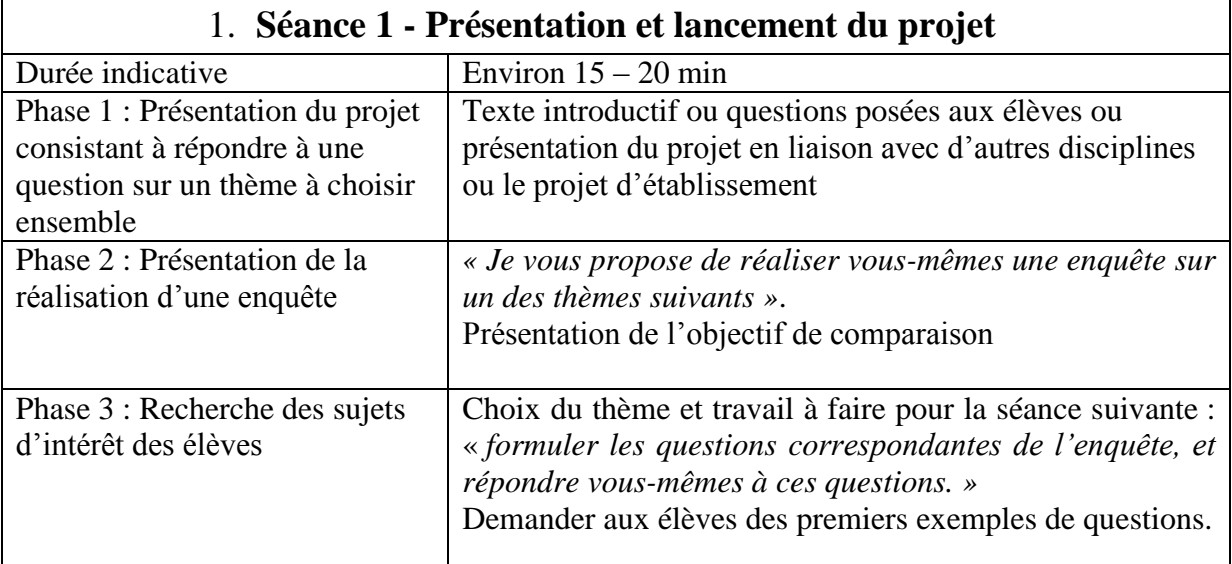

### 2. **Séance 2 - Début de mise en forme du questionnaire**

<span id="page-30-2"></span>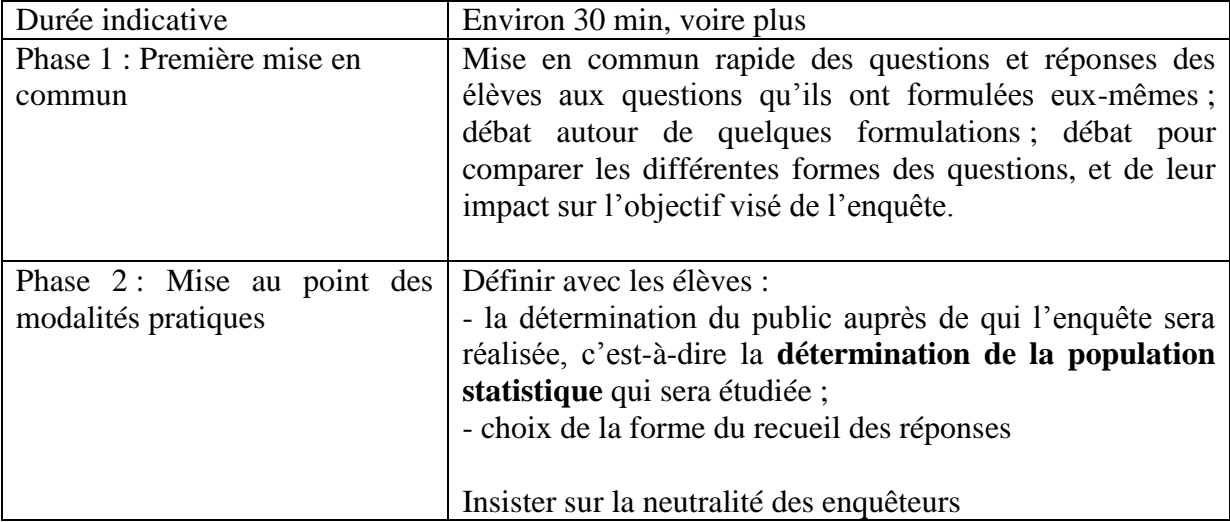

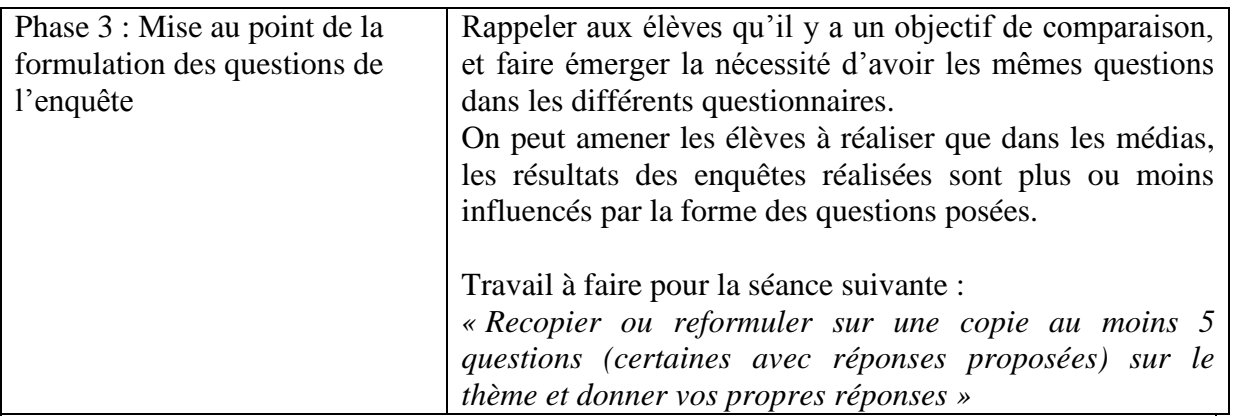

# **3. Séance 3 - Mise en forme précise du questionnaire**

<span id="page-31-0"></span>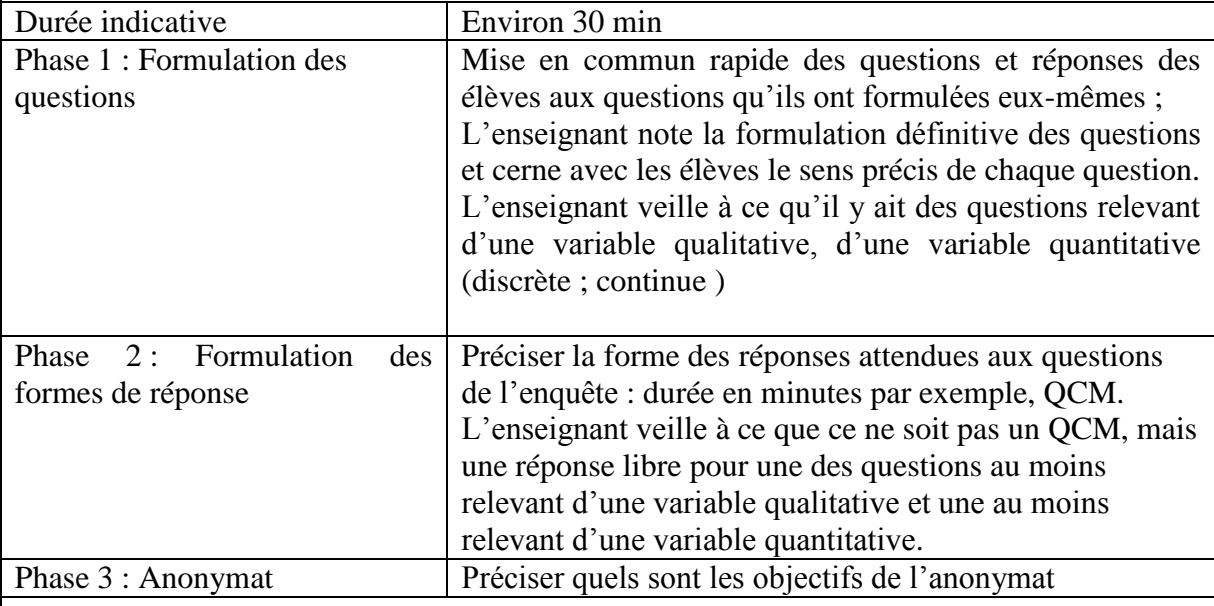

# 4. **Séance 4 - Présentations des résultats**

<span id="page-31-1"></span>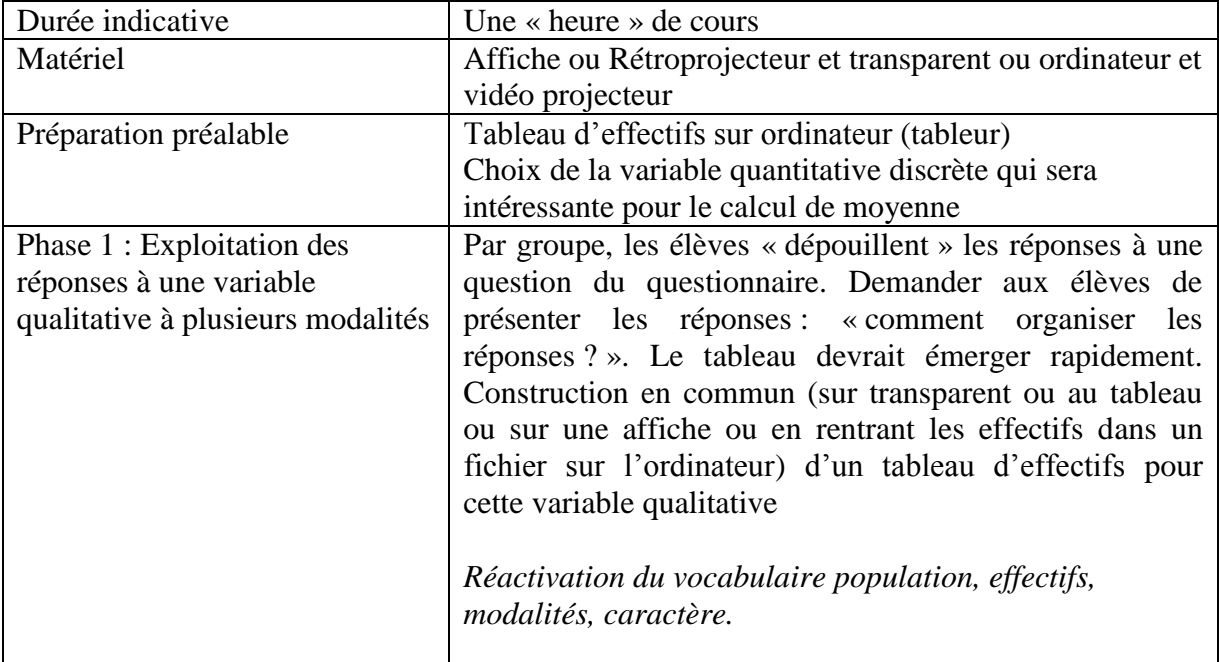

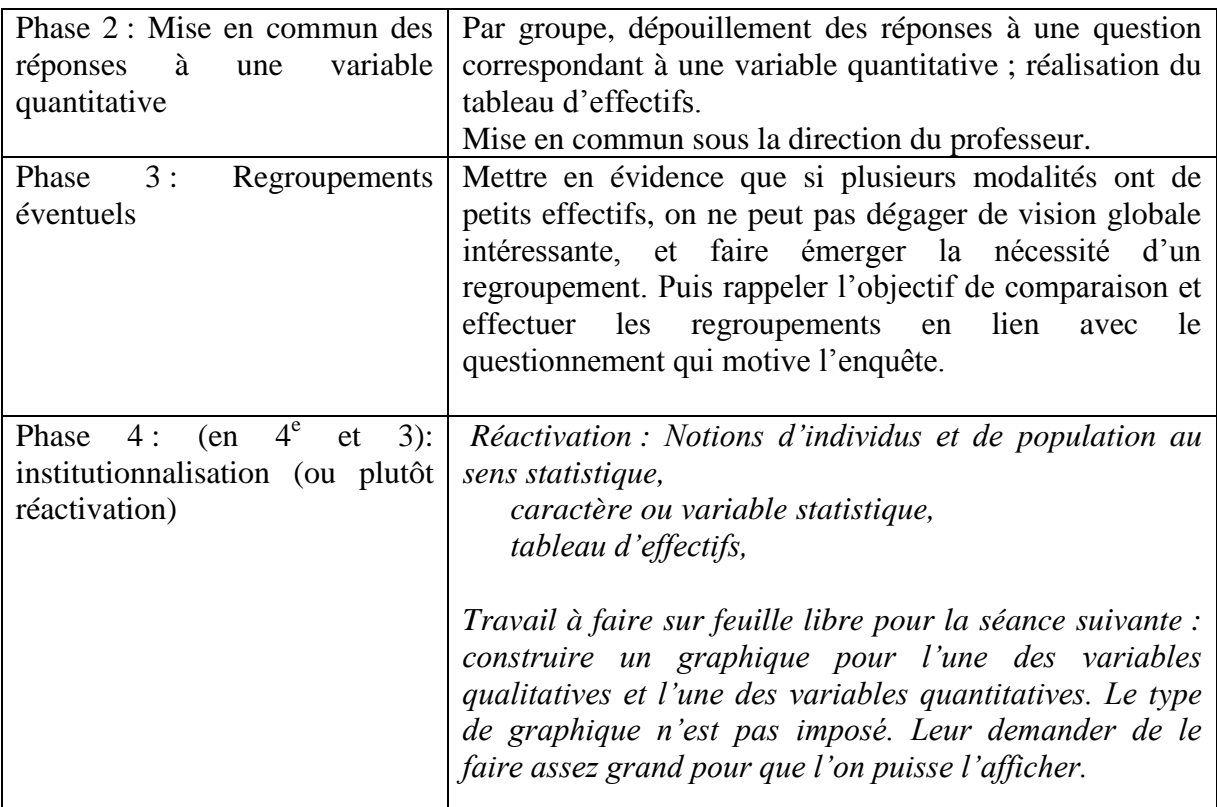

# **5. Séance 5 - Comparaison, mise en place de la notion de**  *moyenne en 4<sup>e</sup> ou réactivation en 3<sup>e</sup>*

<span id="page-32-0"></span>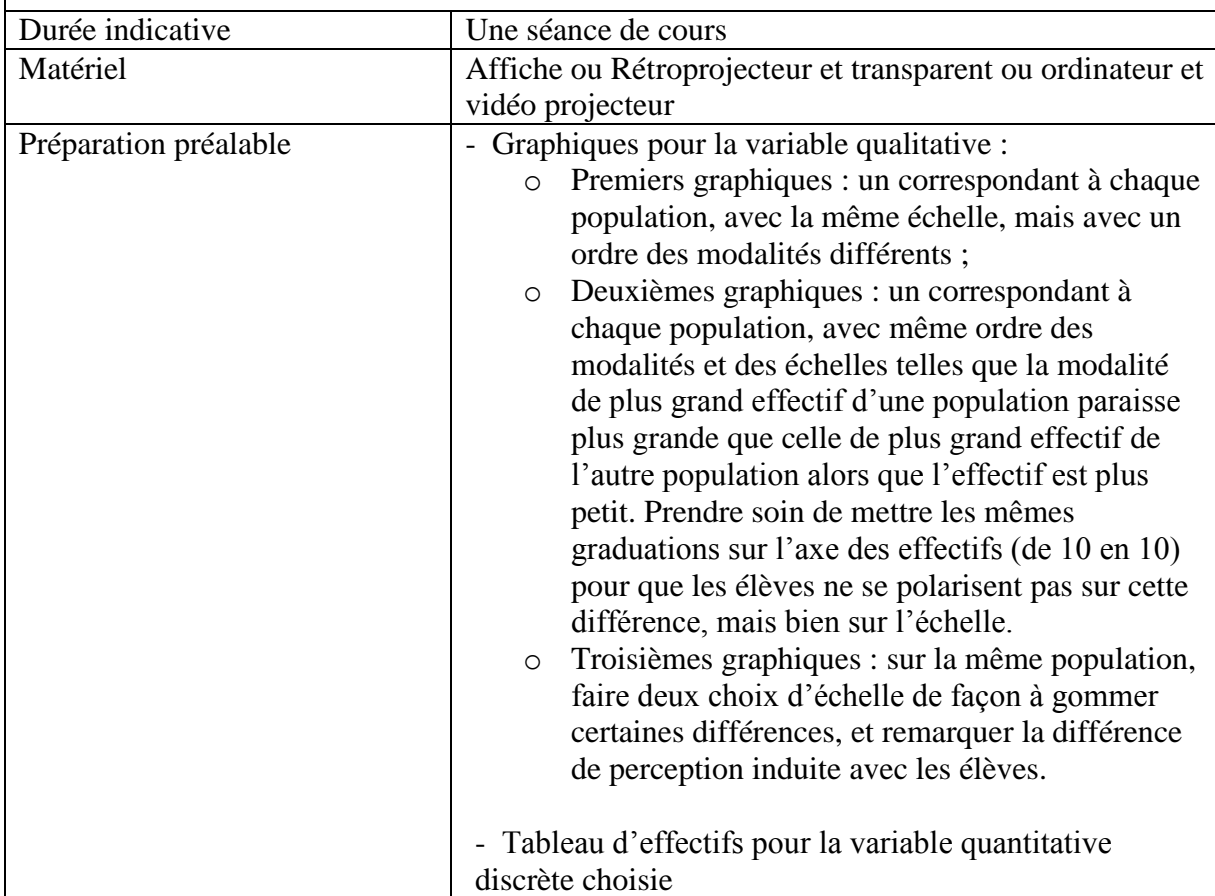

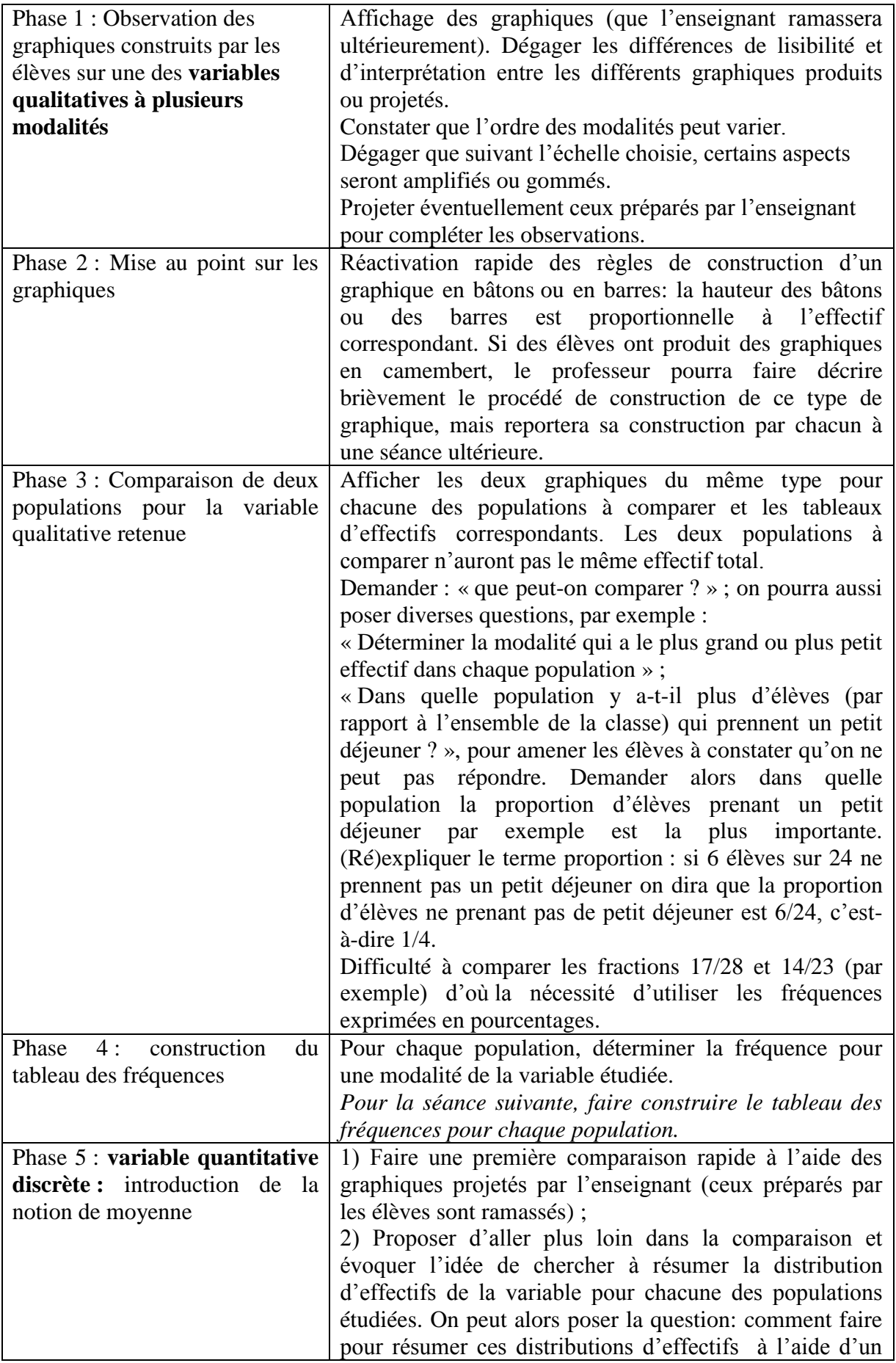

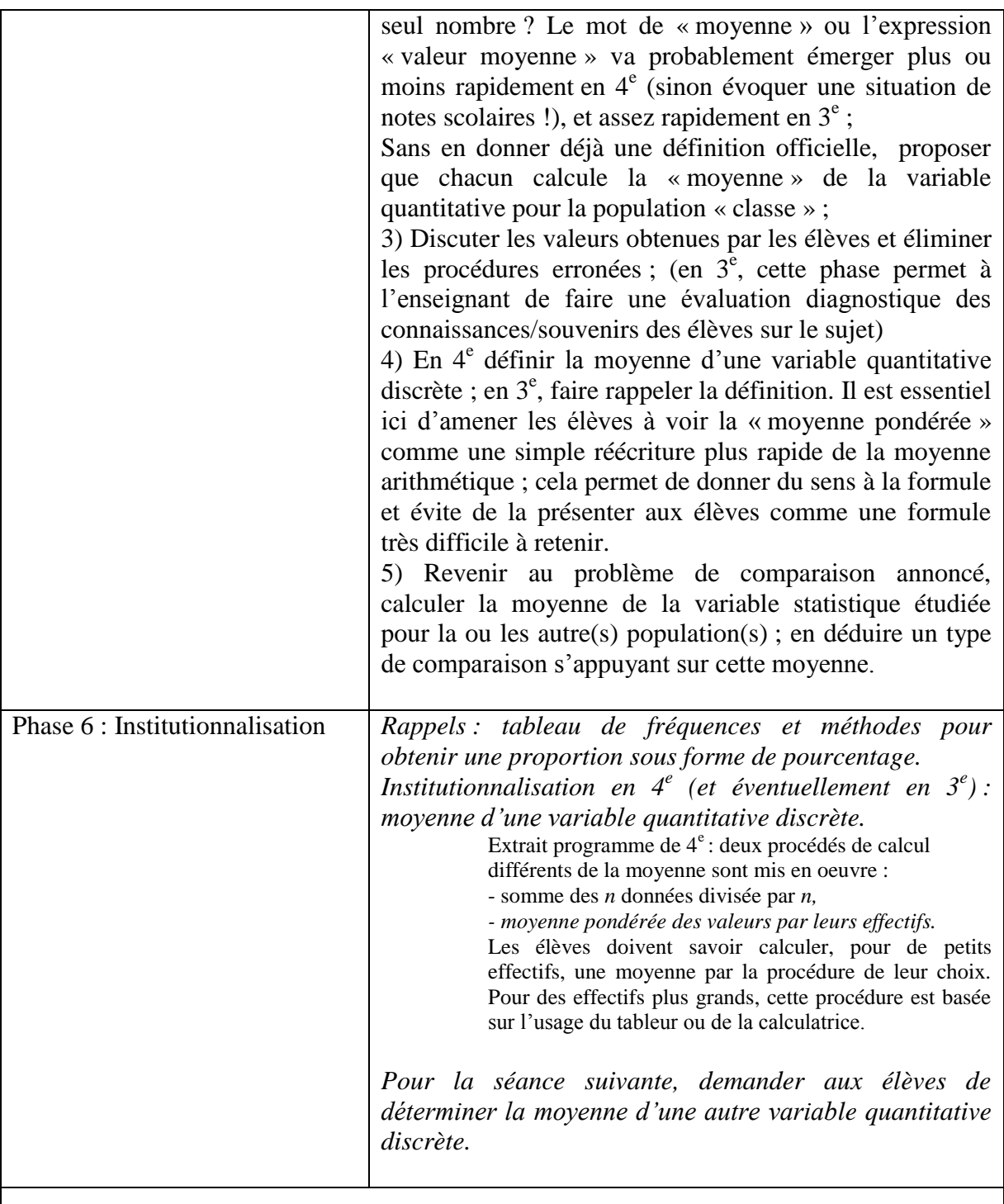

# **6. Séance 6 – En 3<sup>e</sup> : Traitement d'une variable quantitative Approfondissement**

<span id="page-34-0"></span>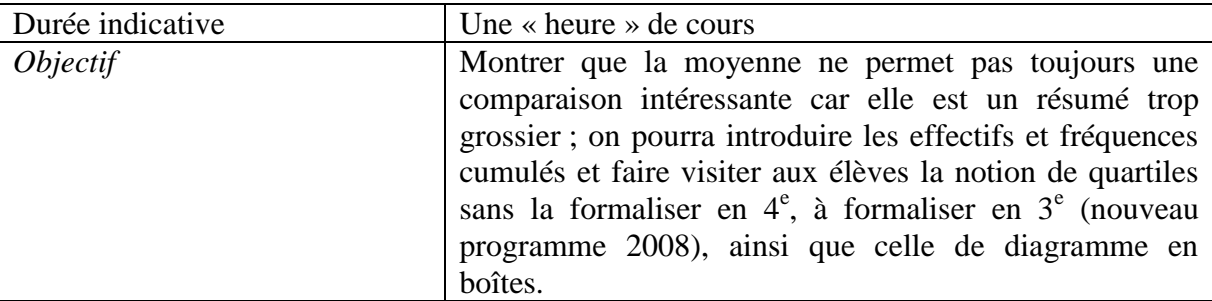

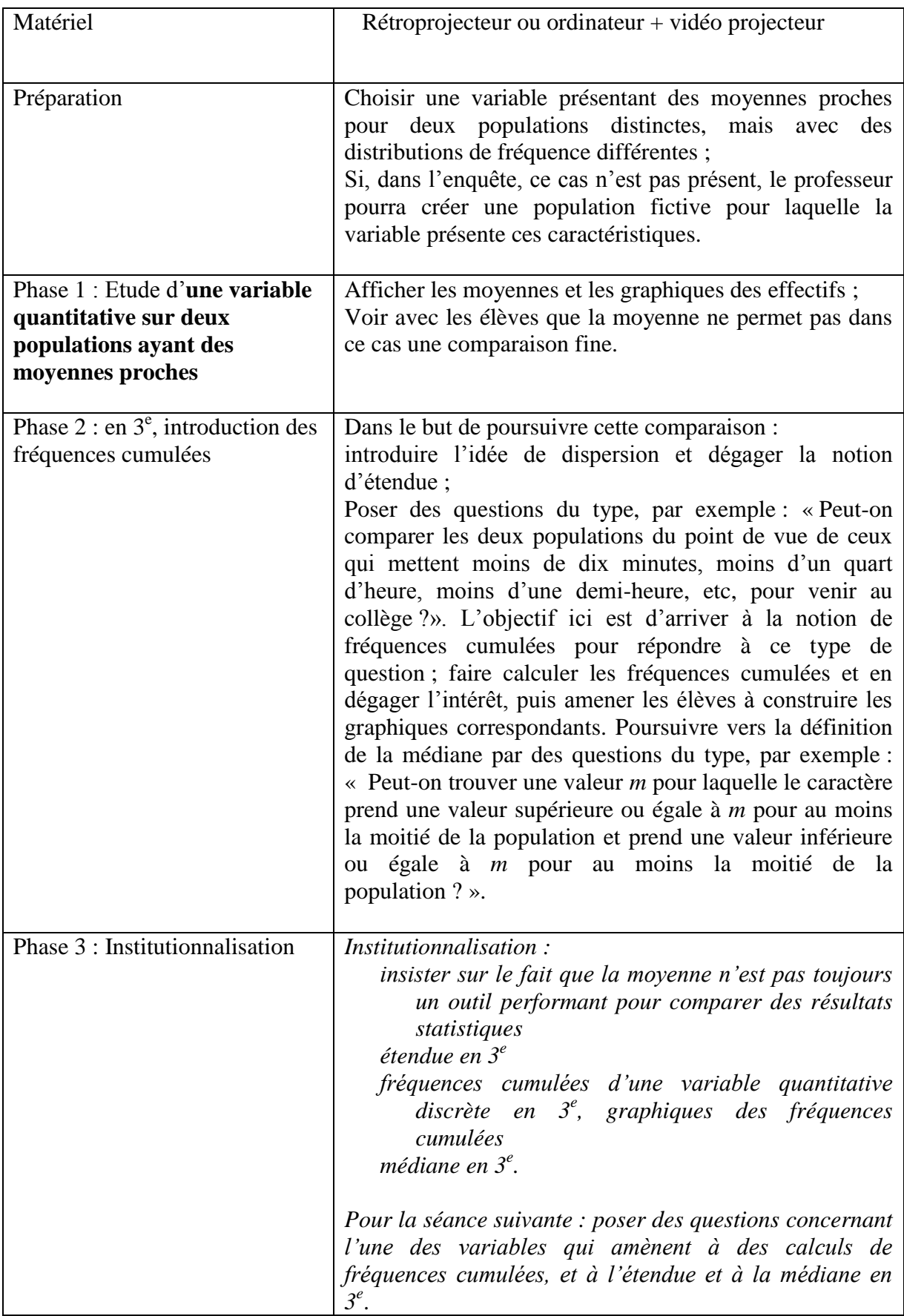

# <span id="page-36-0"></span>IX. Comptes-rendus d'expérimentation en classes de 6<sup>e</sup> et **5 e ; exemple de questionnaire en 4<sup>e</sup>**

# *A. Description de procédures et de réactions d'élèves*

<span id="page-36-1"></span>Dans ce paragraphe, nous proposons la description de quelques procédures et réactions d'élèves observées lors des expérimentations des séquences durant l'année scolaire 2006/2007 Ce qui est présenté ci-dessous est une synthèse ou les points marquants des observations menées lors des expérimentations effectuées cette année-là. Les trois premières séances ont été réalisées avant les vacances de printemps, l'enquête avant ou pendant les vacances de printemps.

On reprend ici le plan du descriptif détaillé des activités d'étude et de recherche en  $6^{\circ}$  / en  $5^{\circ}$ 

# <span id="page-36-2"></span>1. Séance 1 – Présentation et lancement du projet (environ 15 – 20 min)

Comme on l'a déjà signalé, il a été constaté lors de certaines expérimentations que quelques élèves ont fait part de leur impression qu'une partie du travail (par exemple : élaboration du questionnaire, dépouillement) ne relève pas du cours de mathématiques. Il est donc important de présenter le projet afin d'éviter ce genre de remarques ou d'avoir des réponses prêtes. On peut, par exemple, indiquer que la problématique initiale n'est pas du domaine mathématique, mais qu'y répondre nécessite l'utilisation de notions et d'outils mathématiques (certains étant nouveaux dans le programme), et que la qualité du travail mathématique dépend de la qualité du travail en amont. De plus, l'élaboration d'un questionnaire, les problèmes liés au dépouillement, etc, relèvent de l'éducation à la citoyenneté ; or, dans les programmes, il est demandé explicitement aux enseignants de mathématiques de participer à cette éducation.

# 2. Séance 2 – Début de mise en forme du questionnaire (environ 30 min, voire plus)

<span id="page-36-3"></span>Dans deux des expérimentations, les élèves n'ont pas joué le rôle d'enquêteurs, les questionnaires ont été proposés par des enseignants (de mathématiques ou non) à la fin d'une séance à tous les élèves d'une même classe. Pour l'une, la professeure de mathématiques a mené l'expérimentation en statistique dans sa classe de  $6^\circ$ , et a posé le questionnaire à tous les élèves de ses classes (une de chaque niveau du collège) ; pour l'autre, le projet s'est inscrit dans le cadre du projet d'établissement et les élèves de toutes les classes de 6<sup>e</sup> de l'établissement (soit 11 classes) ont répondu au questionnaire, un professeur de chacune de ces classes ayant accepté de contribuer au projet par ce biais.

# <span id="page-36-4"></span>3. Séance 3 – Mise en forme précise du questionnaire (environ 25- 30 min)

<span id="page-36-5"></span>Dans l'une des expérimentations, deux enseignantes de deux collèges différents ont travaillé avec leurs classes sur le thème du "Petit déjeuner", avec l'intention de comparer les résultats des deux collèges. Pour des problèmes de calendrier, la première a travaillé sur la mise en forme précise du questionnaire sans pouvoir se concerter avec l'autre, et lui a transmis la forme finale. C'est pourquoi la seconde a conduit cette séance de la manière suivante : pour chacune des questions, lorsque les élèves approchaient de la forme finalisée, elle leur montrait sur transparent la question posée dans la classe de sa collègue ; ses élèves ont alors soit adopté la forme proposée, soit gardé leur propre formulation car ils repéraient des défauts.

<span id="page-37-1"></span>L'enseignante a respecté le choix de ses élèves, tout en prenant soin d'avoir au moins deux questions parfaitement communes avec la première classe pour travailler sur la comparaison.

<span id="page-37-0"></span>4. Séance 4 – Présentations des résultats (une séance de cours,

voire une séance et demie.)

### *Rappel* **: la séance 4 porte sur la présentation des résultats pour une variable qualitative à plusieurs modalités**

Lors d'une des expérimentations, l'introduction du mot « Statistique » en début de séance a manifestement induit les élèves à parler de pourcentage, de « camembert » à des moments où il n'y avait pas lieu d'en parler.

### **a) Choix d'une forme du tableau**

*Exemples de mise en œuvre de la mise en commun :*

*Exemple 1A* : cas d'une enquête sur le thème « Petit déjeuner », et portant sur l'ensemble des élèves de 6 e d'un collège (près de 300 réponses), avec un questionnaire comportant de nombreuses questions, mis au point par la classe de  $6^\circ A$ . Les élèves de cette classe n'ont pas joué le rôle d'enquêteurs, et l'enseignante dispose de tous les questionnaires remplis par chaque classe de  $6^{\degree}$  du collège. Elle a réparti ses élèves de  $6^{\degree}$ A en 11 groupes, composés avec soin ; elle avait réservé le CDI afin d'avoir de l'espace. Elle a posé le problème du dépouillement de ces réponses aux élèves, qui ont très rapidement proposé que chaque groupe soit en charge d'une classe. Elle a distribué les 11 paquets aux 11 groupes, leur indiquant qu'ils avaient 10 minutes en autonomie pour en tirer quelque chose. Voyant que certains élèves commençaient à lire les questionnaires, elle a rappelé qu'au bout de l'heure, on voulait pouvoir donner quelques résultats, et donc qu'on n'avait pas le temps de lire chaque questionnaire en détail ; les élèves ont alors convenu qu'on allait s'intéresser à une seule question, que la professeure a alors indiquée :

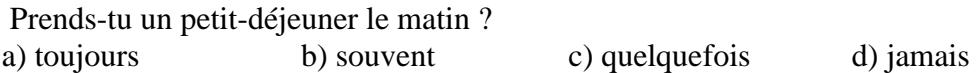

Pendant les 5 minutes suivantes, en autonomie complète, les groupes ont développé différentes stratégies : plusieurs ont effectué des tableaux en mettant une « coche » par réponse de chaque catégorie, d'autres répartissaient les questionnaires en tas, d'autres encore n'avançaient pas. Après une mise en commun, la stratégie des tableaux a été adoptée, ainsi que la forme finale « des tableaux d'effectifs ». Puis le groupe en charge de la classe 6<sup>e</sup>A est venu au tableau écrire ses résultats ; chaque groupe est ensuite venu écrire ses résultats. Le point intéressant est que le deuxième groupe a naturellement prolongé les colonnes du tableau initial pour y inscrire ses résultats ; il n'a pas fait un nouveau tableau.

*Exemple 1B* : cas d'une enquête portant sur une centaine d'élèves environ, avec un questionnaire comportant peu de questions. Ici, chaque élève de la classe a répondu lui-même au questionnaire, puis a interrogé trois élèves de sixième ou cinquième sur le petit déjeuner ; il dispose ainsi de quatre questionnaires remplis. Pour la question « qu'as-tu pris au petit déjeuner ce matin », après avoir fait émerger que les résultats allaient être mis dans un tableau, l'enseignant interroge les élèves pour lister l'ensemble des modalités de cette variable. Pour chaque modalité, il fait ensuite lever le doigt aux élèves qui ont au moins un individu (sur les 4 interrogés) ayant proposé cette modalité, et leur demande d'indiquer au fur et à mesure le nombre d'individus concernés sur quatre réponses dont ils disposent.

L'enseignant note au fur et à mesure les résultats dans un tableau tracé sur un transparent au rétroprojecteur ou sur un ordinateur projeté, ce qui lui permet de le photocopier pour les élèves et d'éviter un temps de copie.

*Exemple 1C* : cas d'une enquête mise en place par deux professeures d'un même collège dans leur classe de 6<sup>e</sup>, sur le thème « Petit déjeuner », et portant sur l'ensemble des élèves ayant ces deux professeurs de mathématiques, avec un questionnaire comportant de nombreuses questions. Les élèves de ces deux classes n'ont pas joué le rôle d'enquêteurs ; pour cette séance, l'enseignante dispose des questionnaires remplis, a déjà dépouillé l'ensemble des questionnaires, en distinguant les résultats concernant ses élèves de ceux concernant les élèves de sa collègue, et a préparé les tableaux et les graphiques correspondants sur ordinateur avec un tableur. Tout d'abord, la mise en forme des résultats est discutée, et rapidement les élèves arrivent à la construction d'un tableau dont la forme est ébauchée au tableau. Puis le professeur, grâce à un vidéo projecteur, montre les différents tableaux qu'elle a obtenus pour ses élèves et ceux de sa collègue. Plus tard dans la séance, elle proposera les graphiques.

#### **b) Ces tableaux sont-ils exploitables, et comment ?**

Exemple de réactions d'élèves : dans un certain nombre de classes, les élèves ont proposé spontanément des « camemberts » comme représentation graphique. Or, par exemple pour la question « que prenez vous le matin au petit déjeuner », les individus de la population peuvent donner plusieurs réponses pour cette question ; donc la représentation graphique en diagramme circulaire (« camemberts ») n'est pas adaptée puisque le total des effectifs de chaque modalité dépasse l'effectif de la population. L'enseignant devra donc dire aux élèves que pour l'instant on va s'intéresser à un diagramme en bâtons ; et que l'on verra, dans une séance ultérieure, que le diagramme circulaire peut être adapté, mais sous certaines conditions. Dans cette séance, on précisera alors ces conditions : changer d'unité statistique, et exprimer les pourcentages obtenus comme pourcentages de l'ensemble des réponses données, et non plus comme pourcentages de la population.

Exemple 1 « petit déjeuner » : si le questionnement relatif au projet est l'apport en glucides rapides, lents, en lipides et en protides, on pourra regrouper « beurre, fromage » d'une part « yaourt, fromage blanc, petit suisse » d'autre part, « croissants, chocolatine » d'une part, « brioche, pain au lait, pain » d'autre part, etc… ;

Alors que si le questionnement est sur le type d'aliments consommés, on pourra proposer les regroupements « céréales et pains», « viennoiseries et gâteaux », « produits laitiers » (beurre, yaourt, …), « fruits et jus de fruits », etc…

<span id="page-38-0"></span>Exemple 2 « activités sportives » : dans une des expérimentations, des élèves ont entraîné la classe dans des discussions techniques inutiles, par exemple demander si la GRS (Gymnastique Rythmique et Sportive) est à regrouper avec la danse ou la gymnastique…. Le dysfonctionnement observé s'explique par le fait que l'enseignant n'avait pas suffisamment clarifié avec les élèves l'objectif de l'enquête et n'a pas su interrompre la digression suffisamment tôt. Si cela se produit bien que les objectifs de l'enquête aient été clarifiés, proposer aux élèves de revenir à la problématique posée.

<span id="page-39-0"></span>5. Séance  $5 -$ Comparaison et, en  $5^\circ$ , mise en place de la notion de fréquence (une « heure » de cours)

### **a) Observation des graphiques**

Procédures d'élèves observées :

Les élèves font le graphique sur des feuilles à grands carreaux de type Seyès avec 4 espaces interlignes par carreau. Ils choisissent comme échelle deux carreaux pour 10 unités. Pour placer 7, ils comptent 7 intervalles ''interlignes'' depuis 0, ce qui est erroné. L'analyse de ce type d'erreur permettra de revenir sur le fait que les longueurs des barres sont proportionnelles aux nombres représentés, que si deux carreaux représentent 10 unités, pour représenter 1 unité, il est nécessaire de partager la longueur des côtés des deux carreaux en 10, et donc de ne pas s'aider du quadrillage dans le cas de papier à grands carreaux.

D'autres élèves font des graduations régulièrement placées sur l'axe des ordonnées, mais qui correspondent directement aux effectifs obtenus. Ainsi les effectifs ne sont pas représentés suivant une échelle donnée et ne respectent pas la proportionnalité entre les longueurs des barres et les effectifs.

#### **b) Comparaison de plusieurs populations**

Exemple 1B (dans une classe de sixième) : l'enseignant a introduit l'idée d'une population fictive de 100. Il demande aux élèves comment « passer d'une population de 74 à une population de 100 en gardant la même proportion ». Plusieurs élèves proposent de rajouter 26 (car  $74 + 26 = 100$ ). Il n'arrive pas à infirmer cette procédure erronée. Il propose alors un tableau en pensant que les élèves vont en déduire que c'est un tableau de proportionnalité (chapitre traité peu de temps avant) :

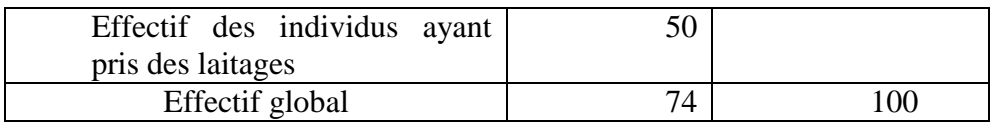

Deux élèves continuent à proposer la procédure additive, un élève propose de faire un produit en croix, procédure qui ne diffuse pas, car les élèves ne reconnaissent pas une situation de proportionnalité. L'enseignant est obligé de dire que c'est un tableau de proportionnalité.

# <span id="page-39-1"></span>6. Séance 6 – Traitement d'une variable quantitative (une « heure » de cours)

### *Les regroupements*

Exemple 1B : « à quelle heure avez-vous pris votre petit déjeuner ? » : le minimum de la variable est 6h00 et le maximum est 10h30. Les élèves proposent de regrouper par tranche d'une heure. Si le travail effectué est relatif à un questionnement sur l'influence de l'heure de la prise du petit déjeuner par rapport à la baisse d'attention en fin de matinée, le choix de classes d'amplitude plus petite, par exemple une demi-heure, peut permettre une étude plus fine : « 6h-6h29 », « 6h30-6h59 », etc.

*Remarque* : il sera important de donner du sens à ce découpage ; en effet, où placer une réponse du type 6h29min30s ? On pourra évoquer la convention d'écriture suivante : la réponse se situe dans la classe 6h-6h29 si elle indique que l'événement s'est produit dans un laps de temps situé à partir de 6h et avant 6h30. Cette convention pourra être rapprochée de la convention prise pour les âges : dire qu'un enfant a 10 ans, c'est dire qu'il a au moins 10 ans mais pas 11.

# *B. Compte-rendu d'expérimentation en classe de 6<sup>e</sup>*

<span id="page-40-1"></span><span id="page-40-0"></span>*Compte-rendu rédigé par l'enseignante Blandine Chevillon (collège), en charge de deux classes de 6<sup>e</sup> .*

1. Séance 1 - Présentation et lancement du projet

# **En 6<sup>e</sup> 2, le 07 mars 2008**

L'enseignante introduit le thème. Le thème « petit-déjeuner » est venu tout naturellement car inscrit dans le cadre du projet « Education à la santé » et introduit après une discussion avec la collègue de SVT : « J'ai discuté avec votre professeur de SVT. Elle aimerait savoir si vous avez changé vos habitudes de petit-déjeuner depuis l'intervention de la diététicienne et le petit-déjeuner que vous avez pris au collège en début d'année, si vous déjeunez de manière équilibrée ... »

Les élèves ont très vite réagi en décrivant chacun leur comportement.

Interruption de l'enseignante : « Ce ne sont pas les réponses individuelles qui nous intéressent, nous ne sommes pas là pour juger, pour regarder qui fait quoi mais pour savoir si globalement l'intervention vous a été utile, si à présent vous déjeunez de manière équilibrée et si oui, estce que c'est suite au projet « éducation à la santé » ou si vous le faisiez déjà avant. »

Un élève propose alors que chacun note sur un bout de papier ses propres réponses et qu'ensuite on compte combien déjeunent correctement.

Proposition de l'enseignante : « On pourrait organiser un peu mieux tout cela et construire ensemble un questionnaire un peu plus complet. »

Les élèves : « On pourrait même demander aux autres classes. »

### **Le projet était lancé !**

Lors de la formulation du travail demandé pour la séance suivante : « Formuler 5 questions sur le thème du petit-déjeuner », certains élèves se sont senti un peu perdu et ne savaient pas quelles questions posées, alors ensemble élèves et enseignant ont proposé des exemples de question. A chaque proposition de question, l'enseignant demande quel est le type de réponse attendu (libre, oui-non, qcm). Les questions proposées sont principalement à réponse libre ou oui-non. La consigne du travail demandé est donc modifiée pour :

<span id="page-40-2"></span>*« Formuler 5 questions sur le thème du petit-déjeuner en variant les types de réponses (à faire sur le cahier d'exercices). »*

# 2. Séance 2 – Début de mise en forme du questionnaire

# **En 6<sup>e</sup> 2, le 12 mars 2008**

Lecture de toutes les questions des élèves en précisant pour chacune si la formulation est correcte, si elle correspond au thème. Beaucoup de questions concernent la composition du petit-déjeuner et le changement éventuel après l'intervention de la diététicienne. Quelques questions portent sur le goûter de 10h (il y a une vente de chocolat noir et de tranches de pain par les élèves pendant la récréation du matin) et sur l'heure de prise du petit-déjeuner.

*Travail pour la séance suivante :*

*« Recopier ou reformuler sur une copie au moins 5 questions (certaines avec réponses proposées) sur le thème du petit-déjeuner et donner vos propres réponses dans une autre couleur. »*

<span id="page-41-0"></span>Le travail est ramassé à la séance suivante.

### 3. Séance 3 – Mise en forme précise du questionnaire

### **En 6<sup>e</sup> 2, le 14 mars 2008**

Tous les questionnaires ont été ramassés, et l'enseignante a récapitulé l'ensemble des questions sur le même document. Retour en classe, le document récapitulatif est projeté au tableau et ensemble nous choisissons les questions à garder et celles à éliminer, l'ordre des questions, les choix de réponses. Quelques courts débats pour justifier certains choix. Les élèves sont très actifs et commencent à bien comprendre que ce ne sont pas les cas particuliers qui nous intéressent mais la globalité et surtout les questions dont on pourra utiliser les résultats.

La version définitive du questionnaire est remise aux élèves à la séance suivante et ils ont à le rendre complété pour la séance suivante. Afin d'étudier une population plus large, les deux autres 6<sup>e</sup> de l'établissement sont également interrogées par l'intermédiaire de leur professeur de Mathématiques, le questionnaire élaboré par la 6<sup>e</sup>2 est distribué à la 6<sup>e</sup>1 et celui de la 6<sup>e</sup>4 est distribué à la 6<sup>e</sup>3. Les retours se feront au retour des vacances. Les questionnaires sont rendus anonymes, seul le nom de la classe doit apparaître (pour faciliter le traitement des données et les retours).

4. Séance 4 – Présentation des résultats :

### <span id="page-41-1"></span>**En 6<sup>e</sup> 2, le 05 mai 2008**

En  $6^{\circ}$ 2, les élèves forment 4 groupes de 4 et 2 groupes de 5. Ils choisissent dans chaque groupe un rapporteur qui prendra en note sur son cahier d'exercice, ce qui sera dit dans le groupe. L'enseignante distribue à chaque groupe un lot de questionnaires (remplis par les  $6^e$  2 et 1) en veillant à ce que chaque lot ne comporte que des questionnaires d'une même classe. Les  $6^{\circ}$ l étant un peu moins nombreux, chaque élève de  $6^{\circ}$ 2 a un ou deux questionnaires à traiter. Les lots sont remis sans précision de partage. Ce sont les élèves eux-mêmes qui se sont distribué équitablement (ou presque) les questionnaires. La consigne est la suivante : « Je viens de vous distribuer des lots de questionnaires. Nous allons nous intéresser uniquement à la question 7. Avant de compter combien d'élèves font ceci ou cela, que voulait-on savoir en posant cette question ? ». Les réponses sont presque unanimes sur le fait que ce ne sont pas les goûts de chacun qui nous intéressent mais celui de savoir si le petit-déjeuner est équilibré. Un élève rappelle alors les 4 catégories d'aliments qu'il faut consommer pour un petit-déjeuner équilibré : boisson, fruit, céréales, laitages. On décide donc de regrouper les différents choix de réponses proposées dans le questionnaire en respectant ces 4 catégories et il apparaît alors que certaines réponses ne seront pas traitées (confiture, miel ...). Au tableau, on écrit la liste des aliments pour chaque catégorie en remarquant que certains appartiennent à deux catégories (ex : Lait : boisson et laitage). L'enseignant fait donc remarquer que si une personne boit du lait, on devra compter une boisson ET un laitage ! En revanche, si une personne boit du jus de fruit et du lait, on ne comptera pas deux boissons mais une boisson, un fruit et un laitage, car il s'agit de compter combien de PERSONNES prennent une boisson, un laitage,... et non combien de BOISSONS sont consommées !

La consigne est alors « Vous allez chercher un moyen simple et rapide d'écrire les résultats des questionnaires que vous avez dans votre groupe. Je viendrai voir chaque groupe et vous demanderai par exemple « combien de personnes prennent des céréales ? » et vous devez pouvoir me répondre tout de suite. Vous avez 5 grosses minutes, organisez vous comme vous voulez. ». La plupart des groupes pensent de suite à un tableau, quelques uns font des phrases mais répondent du coup beaucoup moins vite à ma question. On fait un petit point ensemble sur le fait que le tableau est la forme la plus rapide. Un tableau est construit au tableau noir de la classe avec 5 colonnes et 3 lignes et le rapporteur de chaque groupe vient remplir le tableau dès que le dépouillement de son groupe est terminé.

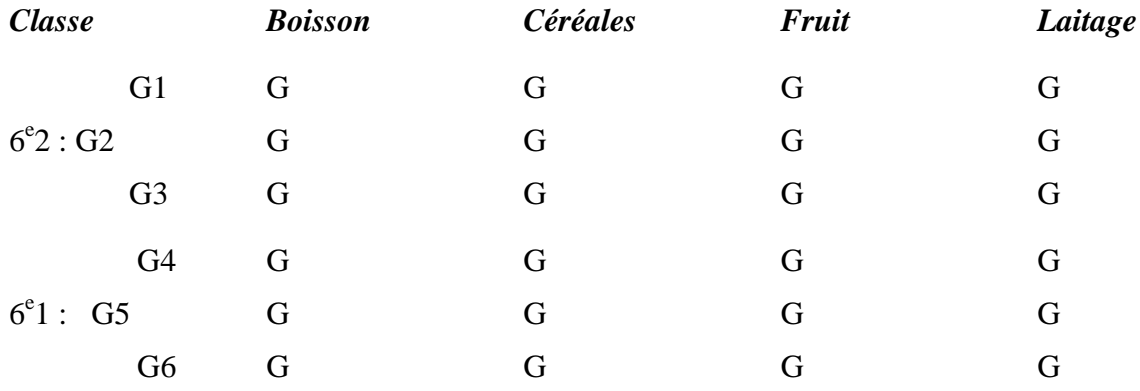

Chacun recopie le tableau dans son cahier et chaque groupe dépouille de même la question 13 « La réunion avec la diététicienne vous a-t-elle aidé à faire attention à ce que vous prenez pour le petit déjeuner ? ».

Certains élèves sont un peu perdus en recopiant le tableau car il y a trop de nombres. C'est l'occasion de leur demander s'il n'y a pas d'autres moyens de présenter les résultats. Le mot « graphique » est prononcé dans la classe. Quelques élèves semblent déjà connaître quelques formes de graphiques. L'enseignante précise qu'en  $6^e$  on apprend la construction de quelques graphiques mais que pour cette séance, nous n'en dirons pas plus.

#### *Travail pour la séance suivante :*

*Construire le graphique de votre choix pour représenter les réponses aux questions 7 et 13 (choisir la classe que vous avez dépouillée) sur deux feuilles séparées. Quelques élèves se portent volontaires pour rendre leur travail un jour avant les autres (en classe ou dans le casier).*

# $En 6<sup>e</sup>4,$

<span id="page-42-0"></span>Séance équivalente en 6<sup>e</sup>4. Le travail pour la séance suivante est le même.

# 5. Séance intermédiaire 4-5 :

### **En 6<sup>e</sup> 2, le 07 mai 2008**

L'institutionnalisation n'ayant pas pu être faite lors de la séance précédente, cette séance est nécessaire mais ne dure qu'une demi-heure. L'enseignante distribue un cours polycopié concernant le vocabulaire « population, individus, variable, effectif, tableau d'effectifs » sur un exemple de leur sondage. Les élèves font ensuite l'exercice d'application immédiate sur l'autre question dépouillée du sondage.

*Travail pour la séance suivante : Apprendre le vocabulaire.*

# 6. Séance 5 : Comparaison (1 heure de cours)

# <span id="page-43-0"></span>**En 6<sup>e</sup> 2, le 19 mai 2008**

Quelques travaux d'élèves sont choisis pour introduire ou réactiver le vocabulaire « diagramme en bâtons », « diagramme en barres ou en colonnes », « histogramme ». Les diagrammes préparés par l'enseignante sont vidéoprojetés. Pour chacun, l'élève interrogé donne le nom de la population et des variables (pour utiliser le vocabulaire). Pour que chaque couple de diagrammes projeté, l'élève indique ce qui est en commun et ce qui change. On commente ensemble ce qui a de l'importance et ce qui n'en a pas.

- 1er cas : l'ordre des modalités n'a pas d'importance mais « si les modalités sont rangées pas ordre d'effectifs croissants ou décroissants, on voit plus rapidement quel est le plus grand effectif et quel est le plus petit ».
- 2e cas : deux populations différentes, même ordre de modalité, échelles différentes. Question de l'enseignante : « dans quelle classe y a -t-il plus d'élèves qui prennent des produits laitiers ? » Deux réponses différentes : les élèves qui sont près du tableau répondent «  $6^e1$  » et ceux qui sont plus loin répondent «  $6^e2$  ». En fait ceux qui sont loin ne peuvent pas lire l'échelle et ne se fient qu'à la hauteur de la colonne alors que ceux de devant lisent l'effectif correspondant. D'où l'IMPORTANCE de l'échelle.
- 3e cas : l'échelle peut également influencer les commentaires du lecteur en gommant certaines différences et en faisant croire que « tout est pareil ».

On s'intéresse enfin au cas de deux populations différentes, même ordre de modalité, même échelle. Mais on ne peut toujours pas comparer certains résultats car même si l'effectif de chaque population est proche ce n'est pas le même. Un élève suggère « on n'a qu'à faire comme si c'était pareil », d'autres proposent de préciser à chaque fois combien d'élèves il y a au total. Cela permet de parler de proportions et d'introduire les fréquences et pourcentage comme deux écritures de proportions. Institutionnalisation et un exemple.

<span id="page-43-1"></span>*Travail pour la séance suivante : Faire le tableau de proportions en pourcentage pour les deux questions déjà traitées.* 

7. Séance 6 – Traitement d'une variable quantitative

# <span id="page-43-2"></span>*C. Retranscription de la séance 3 dans une classe de 6<sup>e</sup>*

En cours de réalisation

# *D. Exemple de questionnaire en 4<sup>e</sup>*

<span id="page-43-3"></span>*Questionnaire réalisé par une classe de 4<sup>e</sup> en 2007/2008 (enseignante Blandine Chevillon)* Thème : Mode de vie et travail scolaire

Combien d'heures dormez-vous par nuit en période scolaire?.................................

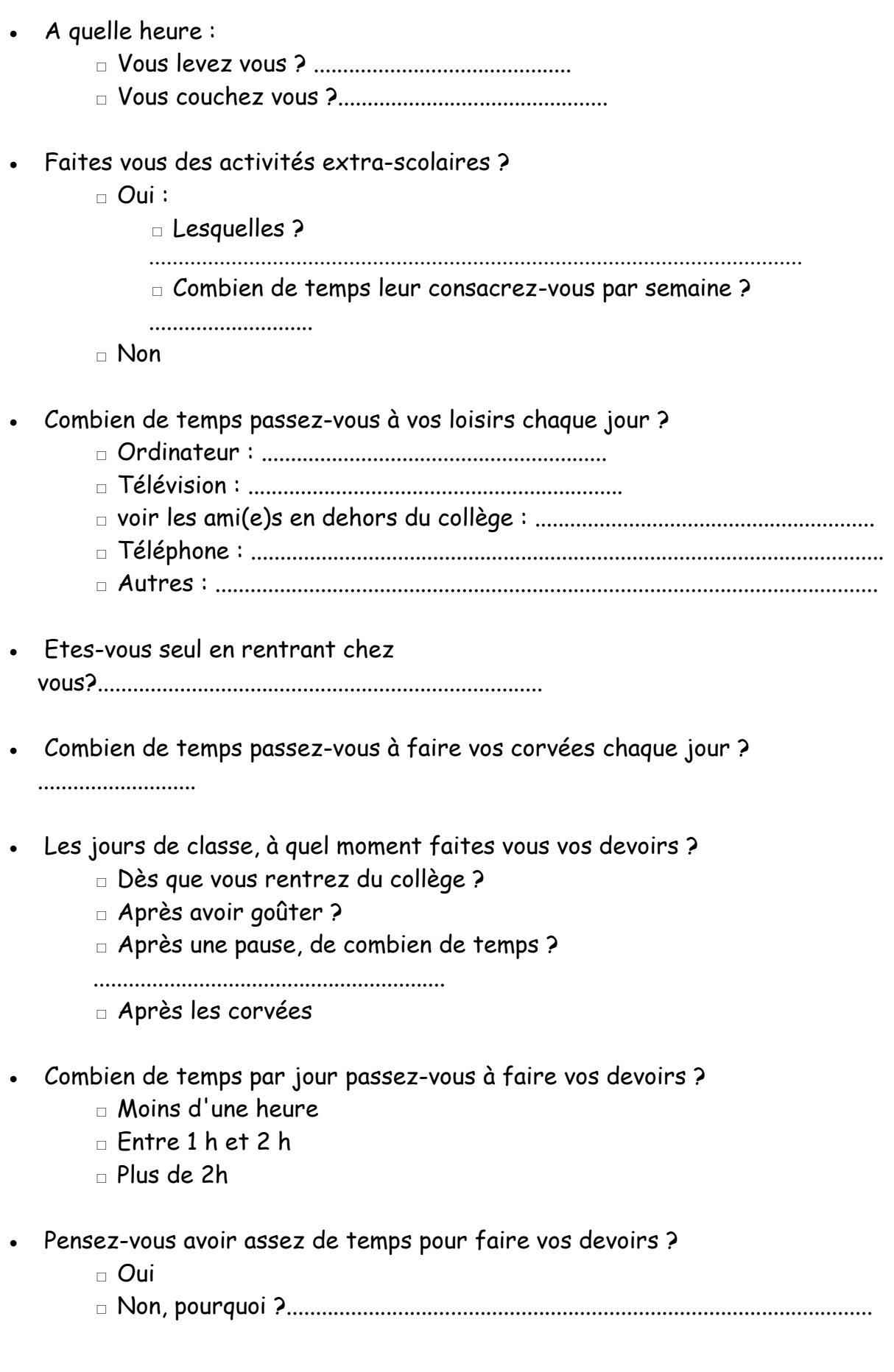

- Où préférez-vous faire vos devoirs ?
	- □ En étude, pourquoi ? .......................................................................................
	- □ À la maison, pourquoi ?.....................................................................................
	- □ Autre, où et pourquoi?........................................................................................
- Dans quelles conditions travaillez-vous à la maison ?
	- □ En écoutant de la musique
	- $\Box$  Au calme
	- □ Avec du monde autour
	- □ Devant la télévision
	- □ Autre : ..........................................................................
- Vos devoirs, vous les faites :
	- $\Box$  Seul
	- □ Avec de l'aide (parent, frère, soeur, ....). Précisez :......................................
- Vous apprenez vos leçons :
	- □ Tous les jours
	- □ Régulièrement et plusieurs fois dans la semaine
	- $\Box$  Une fois par semaine
	- □ Seulement avant un contrôle
	- □ Jamais
- Vous faites vos devoirs ...
	- □ Tous les jours
	- □ Régulièrement et plusieurs fois dans la semaine
	- $\Box$  Une fois par semaine
	- □ Seulement si c'est noté
	- □ en avance, dès que possible
	- □ en avance, de temps en temps
	- □ De temps en temps
	- □ Jamais
- Êtes-vous attentifs en classe ?
	- □ Toujours
	- □ Souvent
	- □ De temps en temps
	- $\neg$  Jamais
- Quand vous ne comprenez pas, vous :
- □ demandez à ce que l'on vous explique
- □ laissez tomber sans chercher à comprendre
- □ vous retravailler jusqu'à comprendre
- L'ambiance de ta classe te permet-elle de travailler dans de bonnes conditions ?
	- $\Box$  Oui
	- □ Non, pourquoi ?

................................................................................................................

- Votre environnement vous permet-il de travailler dans de bonnes conditions ?
	- □ Oui, tout va bien
	- □ J'ai quelques problèmes en ce moment
	- □ Non

# <span id="page-46-1"></span><span id="page-46-0"></span>**X. Compléments mathématiques**

# *A. Annexe A: Projet international « Recensement à l'Ecole »*

*Il a été signalé que le PER en Statistique peut être conçu à partir du projet international "Recensement à l'École". Voici donc une présentation rapide de ce projet.*

Ce projet international, parti du Royaume-Uni en 2000, couvre actuellement quelques pays anglo-saxons (Royaume-Uni, Canada, Nouvelle Zélande, Afrique du Sud et deux régions d'Australie). Il est présenté et développé *en français* par le Canada [\(http://www19.statcan.ca/r000\\_f.htm\)](http://www19.statcan.ca/r000_f.htm).

L'objectif est de former à la Statistique les élèves du secondaire à partir d'un questionnaire d'enquête auquel les élèves répondent en ligne. Les réponses de la classe sont mises à leur disposition (fichier Excel) et sont intégrées à une base de données internationale. Les élèves peuvent travailler sur les données de leur classe ou sur les données d'*échantillons aléatoires* extraits de la base de données internationale (fichiers Excel). Ils peuvent comparer les résultats les concernant aux résultats concernant la population (ou une sous-population) des élèves ayant répondu à l'enquête. De nombreuses *activités pédagogiques* sont disponibles à partir de ce projet (en fichier .doc et fichier .pdf). Des professeurs témoignent de l'intérêt de cette approche (formation à la méthodologie de l'enquête et au traitement statistique à l'aide d'un tableur, possibilité de travail interdisciplinaire sur des sujets de société, …). Certaines questions sont reprises du questionnaire du recensement national de la population canadienne. Un des objectifs du projet est d'expliquer l'utilité et la méthodologie de ce recensement.

Ce projet est donc potentiellement très riche sur le plan didactique. Cependant, il présente l'inconvénient d'une part de ne pas provenir des élèves eux-mêmes, et d'autre part de proposer des questions qui ne sont pas vraiment adaptées à la culture française ; tout cela est donc à prendre en compte si on veut s'appuyer sur ce projet tout en obtenant une forte implication des élèves.

# *B. Annexe B : Quelques éléments du vocabulaire de la statistique*

<span id="page-47-0"></span>*D'après Jeanne Fine, Professeur à l'IUFM Midi-Pyrénées*

Les *données d'enquête* observées sur une *population finie*

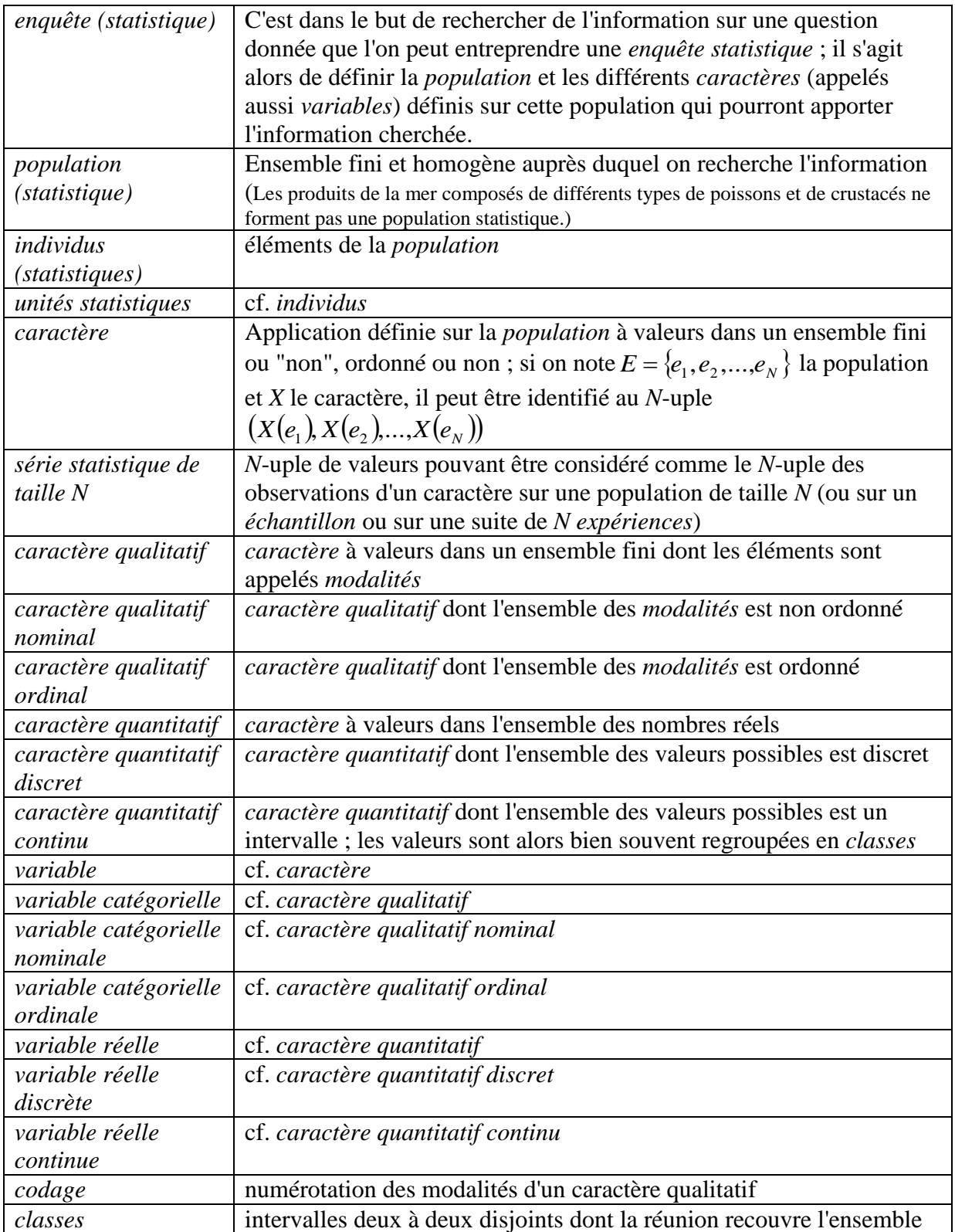

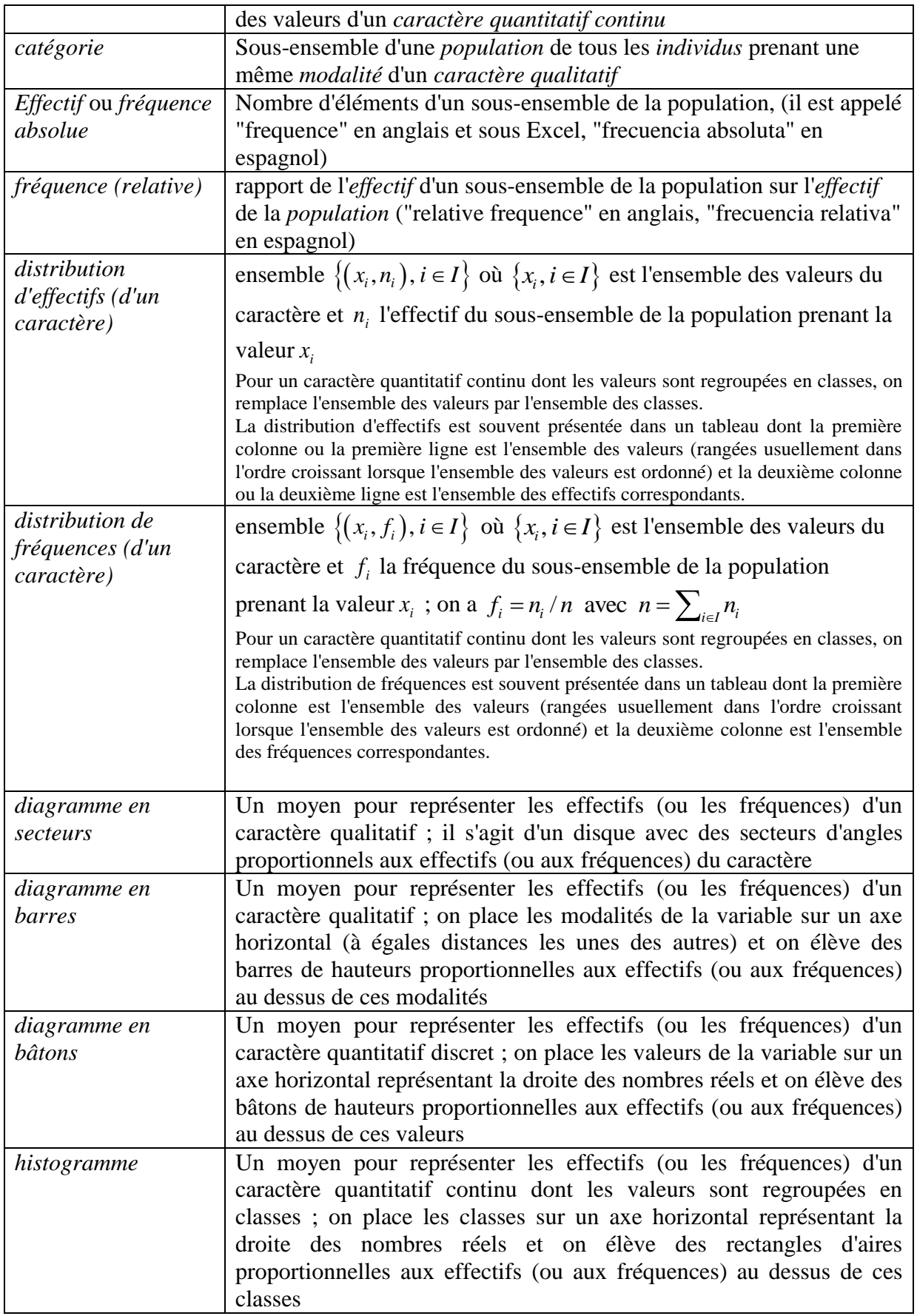

# *C. Annexe C : Construction d'un questionnaire*

<span id="page-49-0"></span>Ci-dessous des éléments d'un cours de J.Fine (Professeur à l'IUFM Midi-Pyrénées) sur la construction de questionnaire pour une enquête ; cela dépassera sûrement le cadre du questionnaire de l'enquête construite par les élèves mais peut être utile pour les enseignants. Nous mettons entre doubles crochets [[ …]] et en caractères plus petits ce qui nous semble dépasser ce cadre, et en italique nos commentaires par rapport au travail avec les élèves.

- <span id="page-49-1"></span>1. Les différentes étapes de la construction du questionnaire
- **1** Définir précisément l'objectif du questionnaire, à qui il s'adresse, dans quelles conditions il est soumis à l'enquêté,

**Commentaire** : *ce travail est indispensable pour l'enseignant ; voir par exemple les dysfonctionnements dans l'exemple 1.2 des comptes-rendus d'expérimentation.*

**2**- Réaliser une étude qualitative préalable ; il s'agit d'organiser des entretiens de quelques personnes issues de la population concernée afin de préciser la manière d'aborder les questions, le vocabulaire utilisé,

**Commentaire** : *cette étude qualitative préalable est faite aux séances 2 et 3.*

- **3** Rédiger une première version du questionnaire
	- structurer le questionnaire en fonction de l'objectif (questions d'identification, thème 1, thème 2,...), renvoyer les questions sensibles en fin de questionnaire, organiser les questions filtres et les renvois à des blocs de questions.
	- penser à la codification, la saisie et le traitement statistique (tableaux, sous-populations d'intérêt).
	- respecter les règles qui suivent, concernant la formulation des questions et l'articulation du questionnaire
	- [[penser aux documents annexes à fournir (présentation, explications), soit à l'enquêté, soit à l'enquêteur,]]
- **4** tester le questionnaire auprès de quelques personnes issues de la population concernée, afin de vérifier si les questions sont bien comprises par les enquêtés, si le questionnaire « passe » bien,
- <span id="page-49-2"></span>**5**- rédiger une version définitive du questionnaire.

2. Les types de questions

On distingue, quant au fond, deux types de questions :

- les questions concernant les faits ("*questions objectives*"),
- les questions concernant des opinions, des attitudes, des motivations, des préférences ("*questions subjectives"*).

**Commentaire** : *il nous semble que l'enseignant devra privilégier les questions objectives.*

On distingue, quant à la forme, deux types de questions :

- les *questions fermées* c'est-à-dire pour lesquelles l'ensemble des réponses possibles est proposé (*étape confirmatoire* du sujet de l'étude),

- les *questions ouvertes* pour lesquelles il n'est pas possible a priori d'envisager la diversité des réponses (*étape exploratoire* du sujet), L'enquêté répond alors librement à la question.

> **Commentaire** : *il nous semble que l'enseignant devra privilégier les questions fermées, en proposant néanmoins une ou deux questions ouvertes. Cela permettra aux élèves de comprendre les différences au niveau du dépouillement.*

Pour les *questions fermées*, la réponse peut être unique, à modalités ordonnées ou non. On a une réponse unique lorsque la réponse est un nombre. Par exemple l'âge ou le nombre d'enfants.

*Exemple de réponse unique à modalités ordonnées :* Opinion sur tel homme politique.

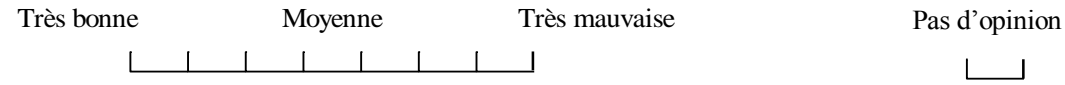

[[Faut-il proposer ou non une modalité « pas d'opinion » ?

Faut-il proposer ou non une modalité centrale, donc un nombre impair de modalités ?

Sur ces deux questions, les avis sont partagés. Le fait de proposer une modalité « pas d'opinion » et une modalité centrale permet de distinguer :

- ceux qui se prononcent (favorablement ou défavorablement)
- ceux qui ont une opinion moyenne
- ceux qui n'ont pas d'opinion
- ceux qui refusent de répondre à la question.

D'après les dernières expériences, il semble que la présence ou non d'une modalité « pas d'opinion » ou d'une modalité centrale ne modifie pas les pourcentages de ceux qui ont choisi une autre modalité (opinion favorable ou défavorable) par rapport à ceux qui se sont prononcés. (Cf. Grémy in Grangé et Lebart, 1992). La réponse peut être multiple, avec ou sans classement, avec ou sans indication du nombre de réponses à donner.

#### *Exemple sans classement et sans indication sur le nombre de réponses à donner :*

« Concernant le rôle d'un professeur, quels sont, parmi les énoncés suivants, ceux dont vous vous sentez le plus proche ? » (Cochez la case correspondant à chacun de vos choix).

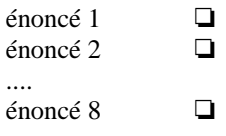

Le traitement statistique se fera alors à l'aide de 8 variables indicatrices, une pour chaque énoncé. L'interprétation des réponses à ce type de question n'est pas toujours aisé.

*Exemple avec classement et avec indication du nombre de réponses à donner :*

« Concernant le rôle d'un professeur, indiquez par ordre de préférence 1, 2, 3, les trois énoncés parmi les énoncés suivants dont vous vous sentez le plus proche. »

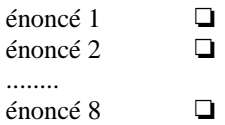

Ces questions, appelées aussi *questions de préférence*, sont particulièrement difficiles à interpréter. En effet, à partir des préférences individuelles il n'est pas possible d'établir une préférence collective : c'est le célèbre paradoxe de Condorcet sur l'agrégation des préférences.

Supposons qu'il y ait trois énoncés A, B, C et trois individus qui classent les énoncés de la façon suivante :

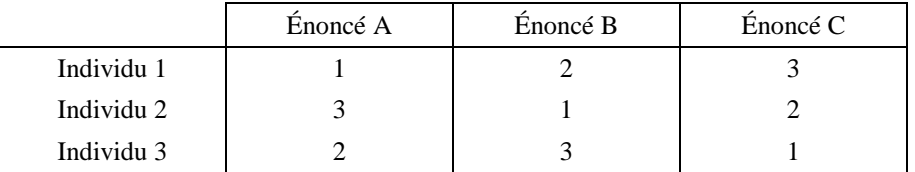

Si l'on veut comparer les trois énoncés sur l'ensemble des trois individus on a :

A placé devant B par 2 voix contre 1

B placé devant C par 2 voix contre 1

C placé devant A par 2 voix contre 1 !]]

Le traitement des *questions ouvertes* peut se faire de deux manières :

- soit en les fermant a posteriori (post codage) ; on repère les types de réponse revenant le plus souvent et on crée, pour chaque type de réponse, une variable indicatrice (présence, absence) de cette réponse,
- soit en utilisant, sur les réponses telles qu'elles sont transmises, des logiciels spécialisés dans le traitement statistique de données textuelles (SPAD-T ou Alceste, par exemple).

Il existe aussi des *questions semi-ouvertes*, où seule la dernière modalité de réponse est de la forme :

### Autre modalité. Précisez.

**Commentaires** : *exemple : dans le questionnaire sur le petit déjeuner, l'enseignant peut suggérer de proposer des réponses parmi les produits laitiers, parmi les produits céréaliers et prévoir une case « autre » (pour les réponses du type kebab, jambon...)*

# 3. La formulation des questions

<span id="page-51-0"></span>**1**. Vérifier la structure logique, éviter les formulations interro-négatives. Ex : "Êtes-vous d'accord pour désapprouver ceux qui s'opposent au projet de loi sur le code de la nationalité ?"

**2**. Vérifier que la question soit comprise par l'enquêté (en utilisant éventuellement une question filtre), qu'elle soit comprise de la même façon par tous les enquêtés, éviter les termes techniques, TVA, CEE, SMIC, TUC, SME, ou les termes vagues.

Ex : "Avez-vous lu un quotidien hier ? "

L'interprétation du verbe lire peut être très différente d'un individu à l'autre.

**3**. Vérifier que l'enquêté puisse répondre sans difficulté pratique (question de mémoire, de typologie, de finalité, ...).

Ex : "En quelle année avez-vous acheté votre téléviseur ?"

"Quelle a été votre consommation totale de surgelés ce mois-ci ?"

[[Les enquêteurs utilisent parfois, pour les enquêtes sur le budget "dépenses" ou le budget "temps", des carnets de décomptes que les enquêtés doivent tenir pendant plusieurs semaines. Mais la tenue de tels carnets n'entraîne-t-elle pas un changement de comportement des enquêtés ? Les personnes acceptant une telle contrainte sont-elles « représentatives » de l'ensemble de la population ?

"Êtes-vous actif au sens de l'INSEE ? Je vous rappelle la définition : ... " (suivent10 lignes !)

"Avez-vous cessé de boire ?" (Question éminemment difficile)

"Pour réduire le trafic de drogue, pensez-vous que les douaniers devraient être plus sévères dans les aéroports ?" Que ne ferait-on pas pour réduire le trafic de drogue ? Il y a ici deux idées dans la même question.]]

**4**. Vérifier que la question soit acceptable par l'enquêté, qu'il veuille y répondre sincèrement. Quelle confiance accorder à la promesse d'anonymat statistique pour des questions sensibles, voire réprimées par la loi ?

[[Ex : "Avez-vous avorté durant les 12 derniers mois ?"

Pour ce type de question on pourra faire appel à la méthode des *réponses aléatoires* (ou anonymisées) :

En l'absence de l'enquêteuse, l'enquêtée jette un dé : si le dé marque 1 ou 2 elle donne la réponse correcte à la question, si le dé marque 3, 4, 5 ou 6 elle donne la réponse fausse à la question. Ainsi l'enquêteuse ne peut pas savoir si l'enquêtée a ou non avorté au cours des douze derniers mois, mais ce dispositif permet d'estimer le pourcentage des femmes l'ayant fait. Une telle enquête a donné un pourcentage de 3.2% alors que des enquêtes parallèles en face à face et par questionnaire anonyme ont donné respectivement 0.3% et 0.8%.]]

Éviter les termes chargés de jugement de valeur : l'enquêté peut vouloir impressionner favorablement l'enquêteur. Il est courant d'observer une surconsommation de livres, de concerts, de théâtres, savon, dentifrice, et une sous-consommation d'alcool, de tabac, de drogue, de revues pornographiques,...

[[Ex : "Avez-vous l'intention de prendre une assurance sur la vie ?"

"Connaissez-vous le célèbre François Duval ?" (Illustre inconnu qui amène 16% de réponses positives).

"Avez-vous voté aux élections partielles de décembre dernier ?" (33% de réponses positives alors qu'il n'y a pas eu d'élections).

"Avez-vous entendu parler du projet de loi sur...?" (53% de oui sur un projet imaginé pour les besoins de l'enquête).

"Pourquoi n'avez-vous pas voté ?" Les réponses arrivent dans l'ordre : 1) force majeure, 2) raisons diverses, 3) manque d'intérêt.

"A votre avis, pourquoi les abstentionnistes ne votent-ils pas ?" Les réponses arrivent dans l'ordre 3), 2), 1).]]

#### **5**. Réfléchir au choix des mots.

Ex : "Doit-on permettre les discours contre la démocratie ?" (Oui 21%, non 62%, sans opinion 17%)

"Doit-on interdire les discours contre la démocratie ?" (Non 39%, oui 46%, sans opinion 15%)

"Approuvez-vous la création de dispensaires où les femmes pourraient être renseignées sur les moyens à employer :

pour éviter la grossesse ?" (oui 71%)

pour avoir le nombre d'enfants qu'elles désirent ?" (oui 83%)

**6**. Éviter qu'il y ait une même opinion pour des raisons différentes.

Par exemple : « Êtes-vous pour l'emprisonnement à perpétuité ? »

Peuvent répondre « non » à cette question des personnes qui pensent qu'il faut laisser un espoir même au pire criminel et des personnes qui sont contre la prison à vie car ils sont pour la peine de mort !

**7.** Pour les questions fermées,veiller à ce que toutes les modalités de réponse soient proposées et qu'elles soient exclusives.

## <span id="page-53-0"></span>4. L'architecture du questionnaire

**1**. Éliminer les questions inutiles, redondantes, celles qui amènent nécessairement 100% de oui ou de non.

Ex : "Voulez-vous davantage de crèches ?"

**2**. Vérifier l'ordre des questions :

Faire attention au biais d'acquiescement

Il faut savoir qu'une grande partie de la population a tendance à répondre « oui » pour ne pas contrarier l'interlocuteur, ou « d'accord » pour ne pas avoir à discuter. Cette tendance est d'autant plus forte que les personnes ont un plus faible niveau d'éducation.

Si, les réponses oui ou non semblent s'imposer, pour des questions d'opinions par exemple, une même catégorie d'individus ne doit pas avoir à répondre toujours oui.

Faire attention au biais de réponse sur liste, l'ordre de présentation des réponses a un effet sur les réponses. Dans l'exemple suivant (Grémy in Grangé et Lebart, 1992), un questionnaire a été présenté sous deux formes, chacune proposant dans un ordre inverse l'un de l'autre les réponses proposées à la question suivante :

Réponses Ordre direct Ordre inverse 1186 individus 994 individus le chômage 34.2% 19.2% le terrorisme 8.5% 7.0% la faim dans le monde 21.3% 17.7% la guerre 15.3% 18.3% la surpopulation 1.5% 1.7% le racisme  $5.0\%$  8.5% le non respect des droits de l'homme 8.0% 10.4% l'insuffisante formation professionnelle des jeunes 1.3% 6.2% la délinquance  $1.2\%$  8.2%

« Selon vous, quel est aujourd'hui le problème le plus grave ? »

Faire attention à *l'effet de halo* c'est-à-dire l'influence d'une question sur la question suivante,

Ex : "Pensez-vous que la grande criminalité soit en progression ?"

"Êtes-vous favorable au rétablissement de la peine de mort ?"

De façon générale l'enquêté cherche a avoir un discours cohérent. Pour un sondage préélectoral par exemple, lorsqu'il change d'intention de vote, l'enquêté a tendance à falsifier la réponse concernant son dernier vote pour ne pas montrer qu'il a changé d'avis.

**3**. Veiller au rythme du questionnaire, ne pas passer du coq à l'âne, éviter les questions d'arrêt sur lesquelles l'enquêté peut hésiter à répondre, reporter en fin de questionnaire les

questions sensibles. Lorsque l'enquêté réalise qu'il répond à un questionnaire, il peut avoir envie d'arrêter.

- **4**. Vérifier que le questionnaire ne soit pas trop long, ennuyeux, difficile, indiscret, partial.
- <span id="page-54-0"></span>**5**. Évaluer l'adéquation du questionnaire à son objectif.
	- 5. Le codage
- L'OBJECTIF

Questionnaire Réponses codées

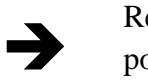

avec les réponses pour la saisie informatique

Il s'agit d'obtenir un tableau rectangulaire (matrice des données).

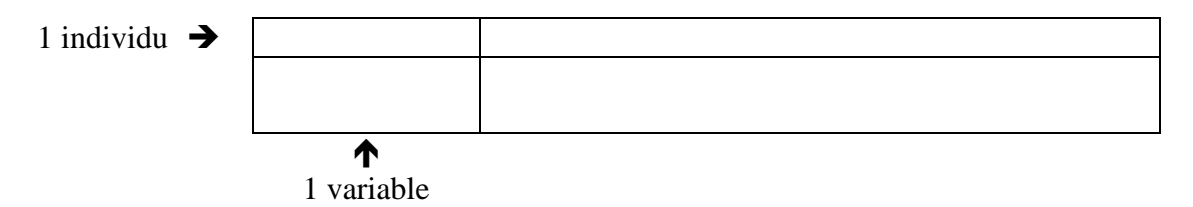

# LE PROBLÈME

A une question peut correspondre une variable ou plus.

Le nombre de variables dépend du type de question.

# LES DIFFÉRENTES POSSIBILITÉS

A une question on répond par un nombre.

Ex : Année de naissance, mesure, prix, ...

On code la réponse par le nombre indiqué. Ensuite il est possible de recoder en classes pour obtenir une variable catégorielle.

1 question  $\rightarrow$  1 variable réelle

Question fermée avec réponse unique

Toutes les réponses possibles ont été prévues et on ne peut donner qu'une seule réponse (ne pas oublier dans la question, si nécessaire, l'option "Autre" ou "Ne sait pas").

Question : "Où habitez-vous ?"

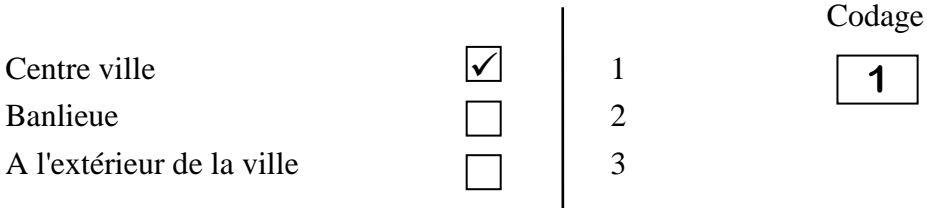

1 question  $\rightarrow$  1 variable catégorielle

Question fermée avec réponses multiples

On peut donner plusieurs réponses.

On crée une variable pour chaque réponse possible, appelée variable indicatrice de présence absence (1 ou 0).

Question : "Quels sont les sports que vous aimez ?"

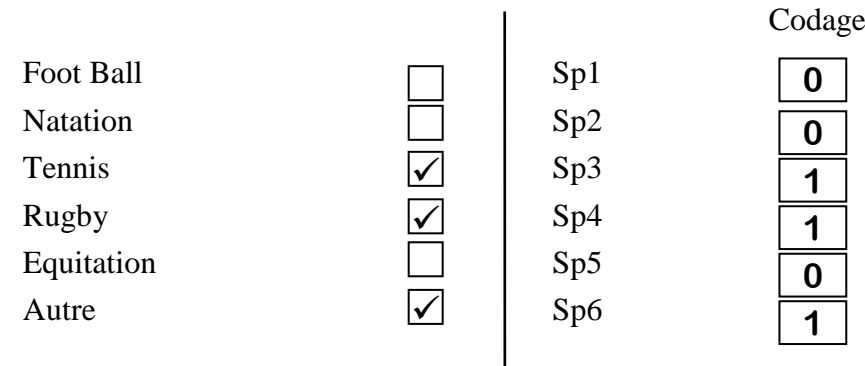

1 question  $\rightarrow$  6 variables indicatrices

Autant de variables que de réponses possibles

Question avec réponses multiples ordonnées

On peut donner plusieurs réponses en les classant (en général par ordre de préférence).

Question : " Quels sont vos trois sports préférés parmi les sports suivants (noter 1, 2, 3 par ordre de préférence) ?"

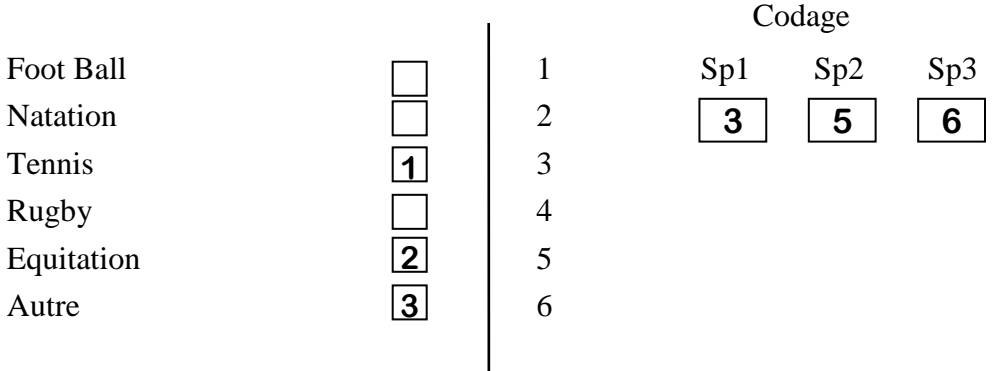

1 question  $\rightarrow$  3 variables catégorielles à 6 modalités chacune Il est difficile d'exploiter ce genre de question.

• Question ouverte

Réponse sous forme de commentaire libre.

On peut procéder alors à un post-codage.

- 1/ Lecture de plus ou moins 50 réponses et identification des thèmes qui se répètent
- 2/ Création, pour chaque thème, d'une variable de présence/absence (1, 0) du thème considéré.

1 question  $\rightarrow$  autant de variables indicatrices que de thèmes identifiés

Remarque : il existe des logiciels spécialisés (SPAD-T) qui ne nécessitent pas de post-codage pour les questions ouvertes. Il faut alors saisir la réponse dans sa globalité.